#### Esercizi svolti di Campi elettromagnetici - Anno 2005

#### 05-1) Eser
izio n. 1 del 28/1/2005

Un'onda elettromagnetica piana viaggiante in aria, la cui densitá di potenza sia  $\mathscr{P}_0 = 1W/m^2$ , incide secondo la normale su un mezzo infinitamente esteso i cui parametri costitutivi sono  $\epsilon=10\epsilon_0,$   $\mu=\mu_0$  e  $\sigma=10^{-4}$   $S/m.$  Determinare l'espressione esplicita della densitá di potenza trasmessa in funzione della frequenza e della distanza dall'interfaccia.

(vedi es. n.2 del 21/2/2003)

La densitá di potenza trasmessa nel secondo mezzo é, per definizione:

$$
\mathscr{P}_t = T \mathscr{P}_0 e^{-2\alpha z} \cos^2(-\beta_2 z)
$$

avendo omesso la dipendenza del tempo ed essendo  $T$  il coefficiente di trasmissione che risulta, per in
idenza normale:

$$
T = 1 - R = 1 - \rho_{\perp}^2 = 1 - \rho_{\parallel}^2
$$

Per  $\theta_0 = 0$ , risulta:

$$
\rho_{\perp}^{2} = \frac{(q - \beta_{1})^{2} + p^{2}}{(q + \beta_{1})^{2} + p^{2}}
$$

essendo, sempre per  $\theta_0 = 0$ :

$$
p = \alpha_2
$$
,  $q = \beta_2$  e  $\beta_1 = \frac{\omega}{c}$ 

Quindi:

$$
\rho_{\perp}^{2} = \frac{(\beta_2 - \beta_1)^2 + \alpha^2}{(\beta_2 + \beta_1)^2 + \alpha^2}
$$

#### 05-2) Eser
izio n. 2 del 28/1/2005

Con riferimento al problema precedente, graficare la densitá di potenza trasmessa in funzione della frequenza ad una distanza  $d = 100$  m dall'interfaccia e calcolare il valore della frequenza per cui la densitá di potenza risulti massima.

Un metodo elegante e sempli
e per determinare l'esistenza di un valore massimo per la potenza trasmessa é il seguente.

Si ha:

$$
\frac{\sigma_2}{\epsilon_2 \omega} = \frac{10^{-4}}{8.854 \cdot 10 \cdot 10^{-12} \cdot 2\pi \cdot \nu} = \frac{1.7975 \cdot 10^5}{\nu}
$$

Per  $\nu < 10^5 Hz$  risulta approssimativamente:

$$
\frac{\sigma_2^2}{\epsilon_2^2 \omega^2} >> 1
$$

In tal caso:

$$
\alpha_2=\beta_2\simeq\sqrt{\frac{\omega\mu\sigma}{2}}
$$

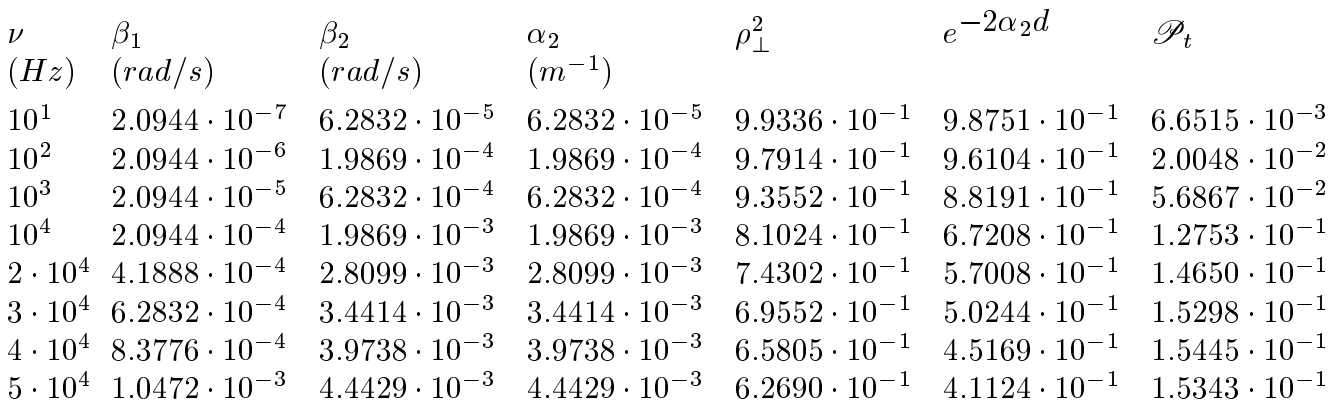

Per  $\nu < 10^5 Hz$  la densitá di potenza trasmessa alla distanza  $d = 100 m$  dall'interfaccia e, al variare della frequenza, inizialmente res
ente e presenta un massimo he approssimativamente é  $\nu \simeq 4 \cdot 10^4$  Hz.

Per  $\nu > 1$  MHz risulta approssimativamente:

$$
\frac{\sigma_2^2}{\epsilon_2^2 \omega^2} << 1
$$

In tal caso:

$$
\alpha_2 \simeq 188.3 \frac{\sigma_2}{\epsilon_{r_2}}
$$
 e  $\beta_2 \simeq \frac{\omega}{c} \sqrt{\epsilon_{r_2}}$ 

$$
\rho_{\perp}^{2} = \frac{\frac{\omega^{2}}{c^{2}}(\sqrt{\epsilon_{r2}} - 1)^{2} + \left(188.3 \frac{\sigma_{2}}{\epsilon_{r_{2}}}\right)^{2}}{\frac{\omega^{2}}{c^{2}}(\sqrt{\epsilon_{r2}} + 1)^{2} + \left(188.3 \frac{\sigma_{2}}{\epsilon_{r_{2}}}\right)^{2}}
$$

Ne segue che per alte frequenze ( $\nu > 1$  MHz)  $\alpha$  é circa zero e  $\rho_{\perp}^2$  é praticamente indipendente dalla frequenza, quindi il mezzo si comporta come un dielettrico perfetto; pertanto la densitá di potenza trasmessa sará armonica e avrá minimi e massimi. Riportiamo il grafico di  $\mathscr{P}_t$  calcolata con le formule esatte in un range di frequenze comprese fra  $\nu = 1$  KHz e  $\nu = 1$  MHz. Si vede che per  $\nu < 10^5$  Hz i valori graficati sono quasi uguali ai valori riportati nella tabella precedente.

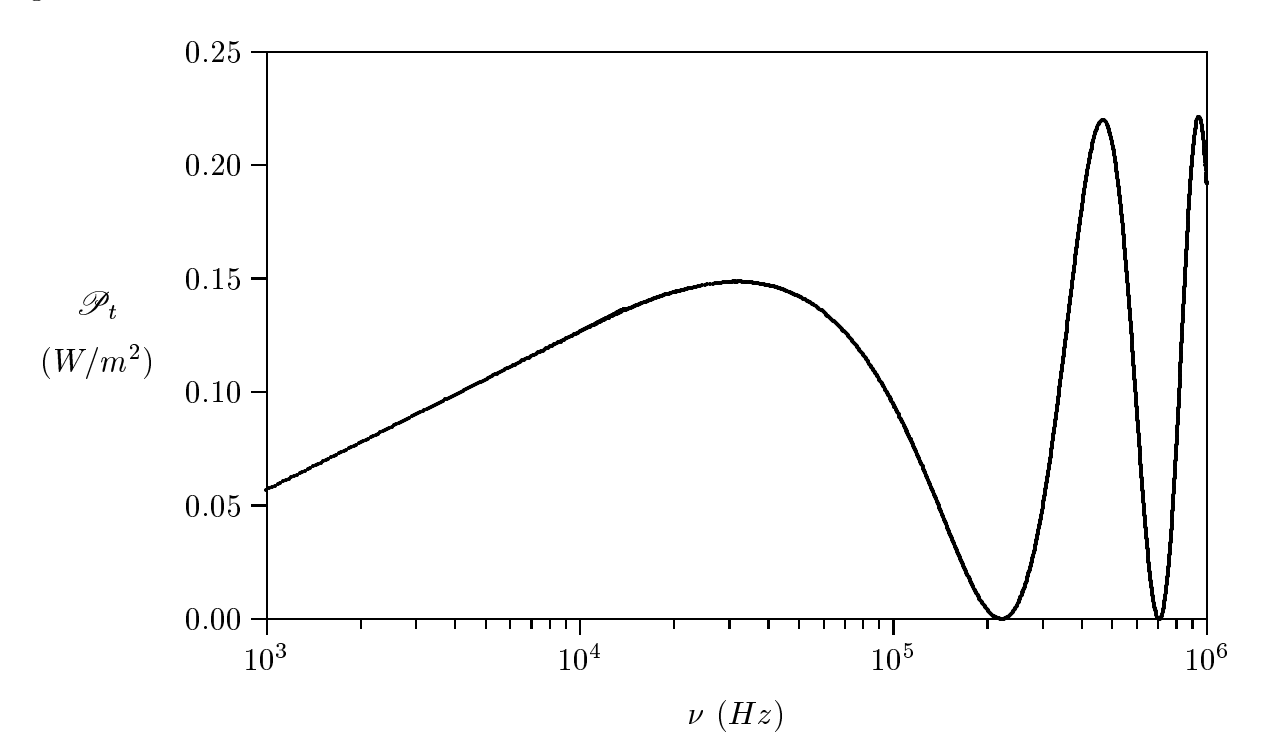

#### 05-3) Esercizio n. 3 del 28/1/2005

Una stazione trasmittente é costituita da un'antenna dipolare verticale lunga  $\lambda/4$ . Calcolare il campo elettrico far field ad una distanza di 15  $Km$  dal centro dell'antenna in direzione orizzontale. Si sostituisca l'antenna con due antenne dipolari, ciascuna avente la stessa lunghezza della precedente, disposte entrambe lungo la verticale ad una distanza fra loro di  $\lambda/2$ . Calcolare il campo elettrico far field ad una distanza di 15 Km dal centro del sistema in direzione orizzontale.

I sistemi di antenne sono rappresentate nelle due figure seguenti.

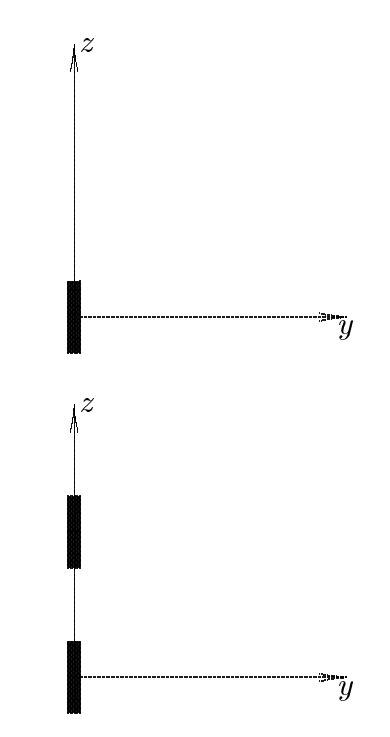

Per una singola antenna posta sull'asse z di un sistema di riferimento, il campo elettrico far field é:

$$
E_{\theta} = -i\sqrt{\frac{\mu}{\epsilon}} \frac{e^{ikr}}{2\pi r} I_0 \frac{\cos(kl\cos\theta) - \cos kl}{\sin\theta}
$$

Per  $2l = \lambda/4$  risulta  $kl = \pi/4$  e, quindi:

$$
E_{\theta_{(2l=\lambda/4)}} = -i\sqrt{\frac{\mu}{\epsilon}} \frac{e^{ikr}}{2\pi r} I_0 \frac{\cos\left(\frac{\pi}{4}\cos\theta\right) - \frac{\sqrt{2}}{2}}{\sin\theta}
$$
  
ESCAM05 - 4

La direzione orizzontale coincide con la direzione  $\theta = \pi/2$  e, quindi:

$$
E_{\theta} \left\{ \frac{2l}{\theta} = \frac{\lambda}{4} \right\} = -i\sqrt{\frac{\mu}{\epsilon}} \frac{e^{ikr}}{2\pi r} I_0 \left( 1 - \frac{\sqrt{2}}{2} \right) = -i\sqrt{\frac{\mu}{\epsilon}} \frac{e^{ikr}}{2\pi r} I_0(0.2929)
$$

il cui modulo, per  $r = 15$  Km, é:

 

$$
\left| E_{\theta} \left\{ \frac{2l}{\theta = \pi/2} \right\} \right| = \sqrt{\frac{\mu}{\epsilon}} \frac{1}{2\pi r} I_0(0.2929) \simeq \frac{I_0 1.1719 \cdot 10^{-3} \text{ V/m}}{2 \pi \epsilon}
$$

Il vettore di radiazione relativo al se
ondo sistema di antenne, e:

$$
\vec{N} = \hat{z} \frac{2}{k} \left[ \frac{\cos\left(\frac{\pi}{4}\cos\theta\right) - \frac{\sqrt{2}}{2}}{\sin^2\theta} \right] \sum_{p=0}^{n-1} A_p e^{-ikz_p \cos\theta}
$$

he si e ottenuta sostituendo, nella formula relativa ad un sistema di antenne a mezz'onda

con i centri situati sull'asse  $x$ , al posto di cos  $\psi = \sin \theta \cos \phi$ , cos  $\theta$  ed al posto di  $x_p$ ,  $z_p$ . Ne segue:

$$
N_{\phi} = 0, \quad e \quad N_{\theta} = -\frac{2}{k} \left[ \frac{\cos\left(\frac{\pi}{4}\cos\theta\right) - \frac{\sqrt{2}}{2}}{\sin\theta} \right] \sum_{p=0}^{n-1} A_p e^{-ikz_p \cos\theta}
$$

ossia:

$$
N_{\theta} = -\frac{2}{k} \left[ \frac{\cos\left(\frac{\pi}{4}\cos\theta\right) - \frac{\sqrt{2}}{2}}{\sin\theta} \right] \left( A_0 + A_1 e^{-ik\frac{\lambda}{2}\cos\theta} \right) =
$$

$$
= -\frac{2}{k} \left[ \frac{\cos\left(\frac{\pi}{4}\cos\theta\right) - \frac{\sqrt{2}}{2}}{\sin\theta} \right] \left( A_0 + A_1 e^{-i\pi\cos\theta} \right)
$$

<u>participate the contract of the contract of the contract of the contract of the contract of the contract of the contract of the contract of the contract of the contract of the contract of the contract of the contract of t</u>

<u>33 March 1986 - 1986 March 1986 Inc. </u>

Posto  $A_0 = A_1 = I_0$ , si ha:

$$
N_{\theta} = -\frac{2}{k} \left[ \frac{\cos \left( \frac{\pi}{4} \cos \theta \right) - \frac{\sqrt{2}}{2}}{\sin \theta} \right] I_0 \left( 1 + e^{-i\pi \cos \theta} \right)
$$

Quindi il campo elettrico far field é:

$$
\vec{E}_{rad} = -i\omega\mu \frac{e^{ikr}}{4\pi r} (\widehat{e}_{\theta}N_{\theta} + \widehat{e}_{\phi}N_{\phi})
$$

p <sup>3</sup>

ossia:

$$
E_{\theta_{(2\text{ antenne})}} = -i\omega\mu \frac{e^{ikr}}{4\pi r} \frac{2}{k} \left[ \frac{\cos\left(\frac{\pi}{4}\cos\theta\right) - \frac{\sqrt{2}}{2}}{\sin\theta} \right] I_0 \left( 1 + e^{-i\pi\cos\theta} \right)
$$

$$
E_{\theta_{(2\text{ antenne})}} = -i\sqrt{\frac{\mu}{\epsilon}} \frac{e^{ikr}}{2\pi r} I_0 \left[ \frac{\cos\left(\frac{\pi}{4}\cos\theta\right) - \frac{\sqrt{2}}{2}}{\sin\theta} \right] \left( 1 + e^{-i\pi\cos\theta} \right)
$$

La direzione orizzontale coincide con la direzione  $\theta = \pi/2$  e, quindi:

$$
E_{\theta} \left( 2 \space \text{antenne} \right) = -i \sqrt{\frac{\mu}{\epsilon}} \frac{e^{ikr}}{2\pi r} I_0 \left( 1 - \frac{\sqrt{2}}{2} \right) (1+1)
$$
  

$$
\theta = \pi/2
$$

Il campo elettrico far field, per  $\theta = \pi/2$ , di due antenne verticali distanziate  $\lambda/2$  e uniformemente alimentate é il doppio di quello competente ad una sola antenna verticale alimentata con la stessa intensitá di corrente.

#### 05-4) Eser
izio n. 4 del 28/1/2005

Con riferimento al problema precedente, graficare il diagramma di radiazione nel piano  $\theta = \pi/2$  e  $\phi = \pi/2$ .

Per graficare il diagramma di radiazione relativo al sistema di due antenne verticali, cominciamo con l'osservare che il vettore di radiazione non dipende da  $\phi$  e, quindi, nel piano  $\theta = \pi/2$  tale diagramma é isotropo, ossia al variare di  $\phi$  la densitá di potenza é uniforme ed in un diagramma polare é rappresentata da una circonferenza.

Il vettore di radiazione e:

$$
N_{\theta} = -\frac{2}{k} \left[ \frac{\cos \left( \frac{\pi}{4} \cos \theta \right) - \frac{\sqrt{2}}{2}}{\sin \theta} \right] I_0 \left( 1 + e^{-i \pi \cos \theta} \right)
$$

Il vettore di Poynting, mediato in un periodo, e:

$$
\langle \vec{S} \rangle = \frac{1}{2} Z \left( \frac{k}{4\pi r} \right)^2 \left( \left| N_{\theta} \right|^2 + \left| N_{\phi} \right|^2 \right) \widehat{e}_r
$$

ossia:

$$
\left| \langle \vec{S} \rangle \right| = Z \frac{I_0^2}{4\pi^2 r^2} \left[ \frac{\cos\left(\frac{\pi}{4}\cos\theta\right) - \frac{\sqrt{2}}{2}}{\sin\theta} \right]^2 \left[ 1 + \cos(\pi\cos\theta) \right]
$$

Gra
hiamo il fattore di forma

$$
F(\theta) = \left[ \frac{\cos\left(\frac{\pi}{4}\cos\theta\right) - \frac{\sqrt{2}}{2}}{\sin\theta} \right]^2 \left[ 1 + \cos(\pi\cos\theta) \right]
$$

che risulta sempre lo stesso in qualunque piano  $\phi = \alpha$  con  $0 \le \alpha \le 2\pi$ 

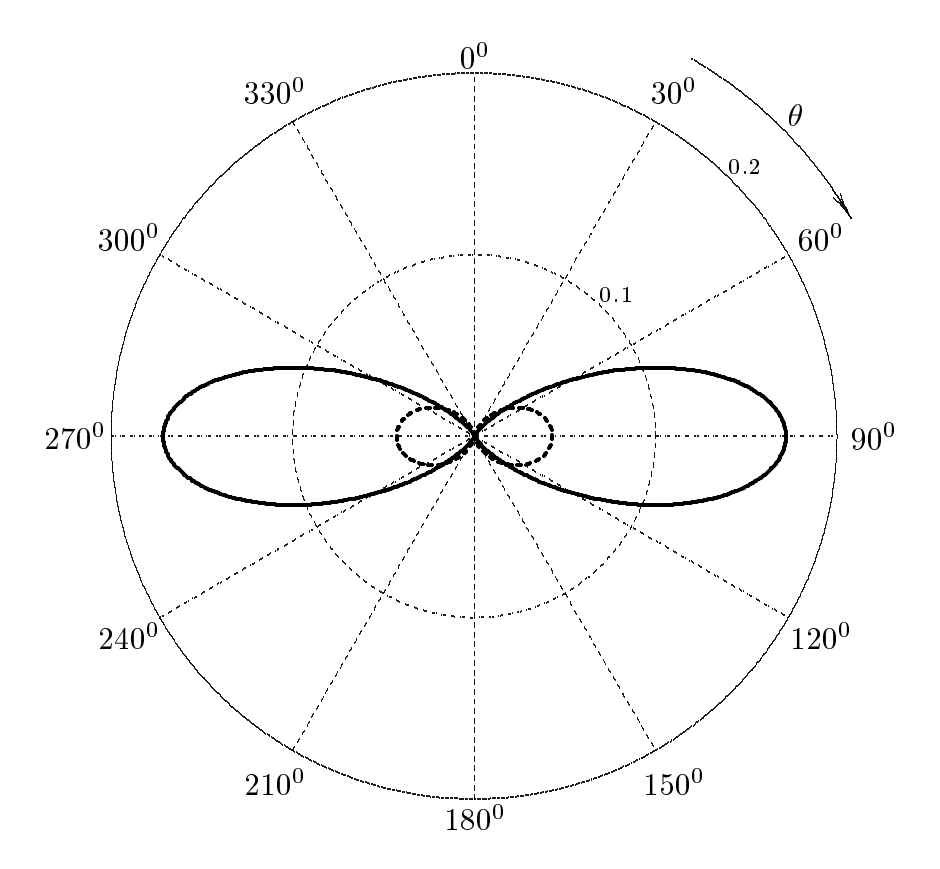

La curva a tratto continuo rappresenta il fattore di forma relativo al sistema delle due antenne; in tal caso il valore massimo di  $F(\theta)$  é 0.17157.

La curva tratteggiata rappresenta il fattore di forma relativo ad una singola antenna verticale; in tal caso il valore massimo di  $F(\theta)$  é 0.042893 ossia un quarto di quello relativo al sistema delle due antenne.

#### 05-5) Eser
izio n. 1 del 25/2/2005

Calcolare le ampiezze delle correnti di eccitazione di un sistema di antenne Dolph-Cheby
hev ostituito da sette antenne a mezz'onda, alimentate in fase ed equidistanti  $d = \lambda/2$ , se si vuole che il livello dei lobi secondari del diagramma di radiazione sia 0.03 di quello del lobo principale. Si assuma che l'antenna centrale del sistema abbia ampiezza unitaria di orrente.

(vedi Eser
izi di Campi elettromagneti
i es. n. 1 del 17/4/1993) Nel aso di sette elementi, si ha:

$$
|A(\psi)| = 2\left|\frac{a_0}{2} + a_1\cos\alpha + a_2\cos 2\alpha + a_3\cos 3\alpha\right|
$$
 (1)

dove si é posto  $\alpha = -k d \cos \psi - \gamma$ .

 $L'eq. (1)$  si puó scrivere:

$$
|A(\psi)| = 2\left|\frac{a_0}{2} + a_1 \cos 2\frac{\alpha}{2} + a_2 \cos 4\frac{\alpha}{2} + a_3 \cos 6\frac{\alpha}{2}\right|
$$
 (2)

 $\cdot$   $\cdot$   $\cdot$ 

Si ha:

$$
\cos 6\delta = 2 \cos 5\delta \cos \delta - \cos 4\delta = 2(16 \cos^5 \delta - 20 \cos^3 \delta + 5 \cos \delta) \cos \delta -
$$
  
 
$$
- (8 \cos^4 \delta - 8 \cos^2 \delta + 1) = 32 \cos^6 \delta - 48 \cos^4 \delta + 18 \cos^2 \delta - 1
$$
 (3)

Sviluppando l'equazione (2) in potenze di  $\cos \frac{\alpha}{\pi}$ 

$$
|A(\psi)| = 2\left|\frac{a_0}{2} + a_1\left(2\cos^2\frac{\alpha}{2} - 1\right) + a_2\left(8\cos^4\frac{\alpha}{2} - 8\cos^2\frac{\alpha}{2} + 1\right) + a_3\left(32\cos^6\frac{\alpha}{2} - 48\cos^4\frac{\alpha}{2} + 18\cos^2\frac{\alpha}{2} - 1\right)\right| =
$$
  
=  $2\left|32a_3\cos^6\frac{\alpha}{2} - 8(6a_3 - a_2)\cos^4\frac{\alpha}{2} - (8a_2 - 18a_3 - 2a_1)\cos^2\frac{\alpha}{2} + \frac{a_0}{2} - a_1 + a_2 - a_3\right|$  (4)

Consideriamo il polinomio di Chebychev di sesto grado  $T_6(x)$  che si ottiene dalla formula ri
orrente:

$$
T_{n+1}(x) = 2xT_n(x) - T_{n-1}(x)
$$

Risulta:

$$
T_6(x) = 2xT_5(x) - T_4(x) = 32x^6 - 40x^4 + 10x^2 - 8x^4 + 8x^2 - 1 = 32x^6 - 48x^4 + 18x^2 - 1
$$
  
Posto  $x = x_0 \cos{\frac{\alpha}{2}}$ , risulta:  

$$
T_6 = \frac{1}{2} \left( b + \sqrt{b^2 - 1} \right)^{1/n} + \frac{1}{2} \left( b - \sqrt{b^2 - 1} \right)^{1/n}
$$

$$
x_0 = \frac{1}{2} \left( b + \sqrt{b^2 - 1} \right)^{1/n} + \frac{1}{2} \left( b - \sqrt{b^2 - 1} \right)^{1/n}
$$

essendo  $n = 6$  il grado del polinomio. Per  $b = (0.03)^{-1}$  si ha:

 $x_0 \simeq 1.2551$ 

Imponiamo he:

$$
|A(\psi)| = |KT_6(x)|
$$

essendo K una costante arbitraria, e cerchiamo di conseguenza i coefficienti  $a_0, a_1, a_2$  e  $a_3$ .

Si ha:

$$
\begin{cases}\n64a_3 = K32x_0^6 \\
-96a_3 + 16a_2 = -K48x_0^4 \\
-16a_2 + 36a_3 + 4a_1 = K18x_0^2 \\
a_0 - 2a_1 + 2a_2 - 2a_3 = -K\n\end{cases}
$$
\n
$$
\begin{cases}\n2a_3 = Kx_0^6 \\
-6a_3 + a_2 = -K3x_0^4 \\
-8a_2 + 18a_3 + 2a_1 = K9x_0^2 \\
a_0 - 2a_1 + 2a_2 - 2a_3 = -K\n\end{cases}
$$

le cui soluzioni sono:

$$
\left\{\n\begin{aligned}\na_3 &= \frac{1}{2} K x_0^6 \\
a_2 &= K(-3x_0^4 + 3x_0^6) \\
a_1 &= \frac{1}{2} K(15x_0^6 - 24x_0^4 + 9x_0^2) \\
a_0 &= K(10x_0^6 - 18x_0^4 + 9x_0^2 - 1)\n\end{aligned}\n\right.
$$

ossia:

$$
\begin{cases}\na_3 \simeq 1.9545K \\
a_2 \simeq 4.2827K \\
a_1 \simeq 6.6288K \\
a_0 \simeq 7.6012K\n\end{cases}
$$

Scegliendo K in modo che  $a_0$  risulti eguale a uno, si ha:

<sup>8</sup>

$$
K = \frac{1}{7.6011} \simeq 0.13156
$$

e, quindi:

$$
\left\{ \begin{aligned} &a_3\simeq 0.2571\\ &a_2\simeq 0.5634\\ &a_1\simeq 0.8721\\ &a_0=1 \end{aligned} \right.
$$

Se si fosse scelto per K il valore 1, il livello dei lobi secondari sarebbe stato 1 e quello dei lobi principali b. K, cioé, rappresenta il livello dei lobi secondari.

#### 05-6) Esercizio n. 2 del 25/2/2005

Con riferimento al problema precedente graficare in forma cartesiana il diagramma di radiazione nel piano  $\theta = 90^0$  e verificare che il rapporto fra l'ampiezza del lobo principale e quella del lobo secondario sia quella richiesta.

Grafichiamo l'array factor

$$
|A(\psi)| = 2\left|\frac{a_0}{2} + a_1\cos\alpha + a_2\cos 2\alpha + a_3\cos 3\alpha\right|
$$

ponendo i valori calcolati alle quantitá $a_0,\;a_1,\;a_2$ e  $a_3$ nonché $\theta=90^0$ e  $\gamma=0$ e quindi  $\alpha = -kd\cos\phi = -\pi\cos\phi.$ 

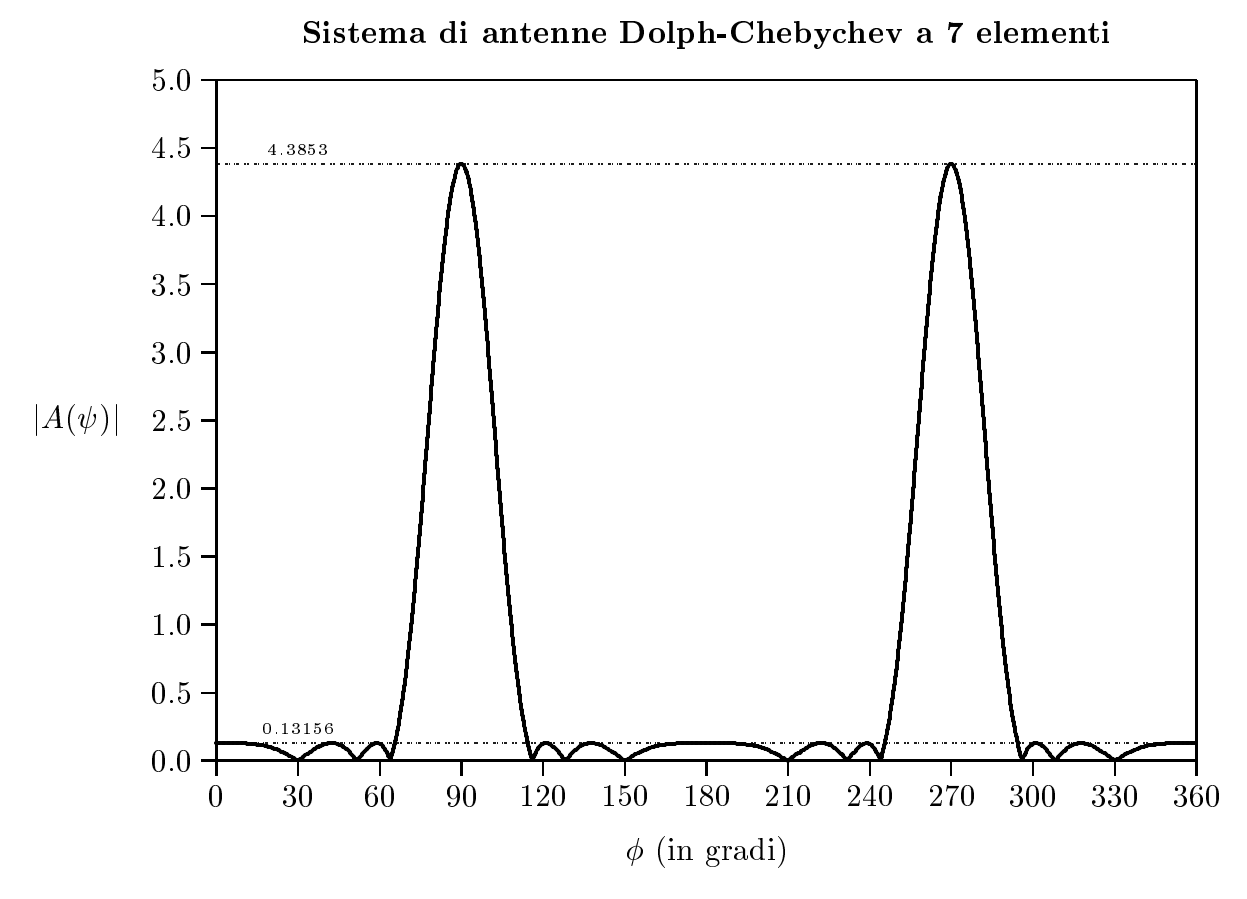

Il valore massimo del lobo principale é 4.3853. Il rapporto fra tale valore massimo e quello relativo ai lobi secondari 0.13156 é:

$$
\frac{4.3853}{0.13156} \simeq 33.333
$$

come richiesto dal problema.

$$
\textcolor{blue}{\textbf{ESCAM05 - 11}}
$$

#### 05-7) Eser
izio n. 3 del 25/2/2005

La costante dielettrica complessa di un materiale di conducibilitá nulla, alla frequenza di 2.5  $GHz$ , é  $\epsilon_c = 40(1+i0.3)\epsilon_0$ . Se esso viene irradiato da un'onda elettromagnetica piana viaggiante in aria ed incidente nella direzione della normale alla superficie del mezzo e la cui densitá di potenza mediata in un periodo é  $\langle\mathscr{P}\rangle = 1$   $KW/m^2,$  calcolare il coefficiente di attenuazione della radiazione elettromagneti
a e la relativa profondita di penetrazione nonché la costante di propagazione. Si calcoli il coefficiente di riflessione e la densitá di potenza mediata in un periodo assorbita dal mezzo in un tratto pari alla profondita di penetrazione.

$$
k_2 = \frac{\omega}{c}\sqrt{\epsilon_r'} = \beta_2 + i\alpha_2 \Longrightarrow \left[\frac{\omega}{c}\sqrt{40 + i12}\right]^2 = \beta_2^2 - \alpha_2^2 + 2i\alpha_2\beta_2
$$

$$
\begin{cases} \beta_2^2 - \alpha_2^2 = 40\frac{\omega^2}{c^2} \\ \alpha_2\beta_2 = 6\frac{\omega^2}{c^2} \end{cases} (1)
$$

$$
\bigcap_{i=1}^n A_i
$$

Dividendo membro a membro, si ha:

$$
\frac{\beta_2}{\alpha_2}-\frac{\alpha_2}{\beta_2}=\frac{40}{6}
$$

 $c\text{-}$ 

Moltiplicando ciascun termine per  $\frac{\beta_2}{\beta_3}$  $\alpha_2$  . The signal  $\alpha_2$ 

$$
\frac{\beta_2^2}{\alpha_2^2} - \frac{20}{3} \frac{\beta_2}{\alpha_2} - 1 = 0
$$

da cui

ossia:

$$
\frac{\beta_2}{\alpha_2} = \frac{10}{3} + \sqrt{\frac{100}{9} + 1} = 6.8134
$$
 (2)

Dividendo la (2) per la (1) si ha:

$$
\frac{1}{\alpha_2^2} = \frac{6.8134 \ c^2}{6 \ \omega^2} \Longrightarrow \alpha_2 = \frac{\omega}{c} \sqrt{\frac{6}{6.8134}} = \frac{49.135 \ N_p/m}{\frac{3.135 \ N_p}{6.8134}}
$$

$$
\delta = \frac{2.03 \ cm}{}
$$

Dalla (2):

$$
\beta_2 = 6.8134 \cdot \alpha_2 = \frac{334.7764 \text{ rad/m}}{}
$$

Il coefficiente di riflessione, nell'ipotesi  $\mu_1 \simeq \mu_2 \simeq \mu_0$  e per  $\theta_0 = 0^0$ , é:

$$
R = \left| \frac{k_1 - k_2}{k_1 + k_2} \right|^2 = \left| \frac{\beta_1 - (\beta_2 + i\alpha_2)}{\beta_1 + (\beta_2 + i\alpha_2)} \right|^2 = \frac{(\beta_1 - \beta_2)^2 + \alpha_2^2}{(\beta_1 + \beta_2)^2 + \alpha_2^2}
$$

essendo:

$$
\beta_1 = \frac{\omega}{c} = 52.36 \ rad/m
$$

Ne segue:

$$
R = \frac{(52.36 - 334.7764)^2 + 49.135^2}{(52.36 + 334.7764)^2 + 49.135^2} = \frac{8.2173 \cdot 10^4}{1.5229 \cdot 10^5} = \frac{0.5396}{1.5229 \cdot 10^5}
$$

La densitá di potenza, mediata in un periodo, trasmessa nel secondo mezzo é allora:

$$
\langle \mathscr{P}_t \rangle = (1 - R) \langle \mathscr{P}_0 \rangle e^{-2\alpha_2 z}
$$

La densita di potenza,mediata in un periodo, assorbita dal mezzo in un tratto lungo  $\delta$  é:

$$
\langle \mathscr{P}_a \rangle = (1 - R) \langle \mathscr{P}_0 \rangle \frac{1}{\delta} \int_0^{\delta} e^{-2\alpha_2 z} dz = (1 - R) \langle \mathscr{P}_0 \rangle \cdot 2\alpha_2 \cdot \left(\frac{1}{-2\alpha_2}\right) \left(e^{-2\alpha_2 \delta} - 1\right) =
$$
  
=  $(1 - R) \langle \mathscr{P}_0 \rangle \left(1 - e^{-2}\right) = (1 - 0.5396) \cdot 10^3 \cdot (1 - 0.1353) =$   
=  $\frac{398.11 \text{ W/m}^2}{}$ 

che é equivalente a:

$$
\langle \mathscr{P}_a \rangle = \langle \mathscr{P}_t \rangle_{z=0} - \langle \mathscr{P}_t \rangle_{z=\delta}
$$

ossia:

$$
\langle \mathscr{P}_a \rangle = (1 - R)\langle \mathscr{P}_0 \rangle - (1 - R)\langle \mathscr{P}_0 \rangle e^{-2} = (1 - R)\langle \mathscr{P}_0 \rangle (1 - e^{-2}) = \underbrace{398.11 \ W/m^2}
$$

#### 05-8) Eser
izio n. 4 del 25/2/2005

Un segnale radio emesso da una stella pulsar impiega un erto tempo, dipendente dalla frequenza, ad arrivare sulla terra. Cio e dovuto alla presenza del mezzo interstellare che é idrogeno ionizzato con densitá elettronica  $N_e \simeq 10^5$   $m^{-3}$  e  $\omega_{eff} \simeq 0$ . Se l'intervallo di tempo di arrivo fra due impulsi consecutivi di frequenza 151  $\overrightarrow{MHz}$  e 408  $\overrightarrow{MHz}$  é  $\Delta t =$ 4:18 s, al
olare la distanza della stella pulsar dalla terra.

Il tempo di viaggio é dato da:

$$
t=\frac{L}{v_g}
$$

essendo L il percorso dell'onda elettromagnetica nel mezzo e  $v_q$  la velocitá di gruppo data da:

$$
v_g = \frac{d\omega}{d\beta}
$$

Si ha:

$$
\beta = \frac{\omega}{c} \sqrt{1 - \frac{\omega_p^2}{\omega^2}}
$$

Poiché  $\beta$  é una funzione sempre crescente all'aumentare di  $\omega$ , la velocitá di gruppo si puó scrivere:

$$
v_g = \left(\frac{d\beta}{d\omega}\right)^{-1}
$$

Risulta:

$$
\frac{d\beta}{d\omega} = \frac{1}{c} \left[ \sqrt{1 - \frac{\omega_p^2}{\omega^2}} + \frac{\omega \left( 2 \frac{\omega_p^2}{\omega^3} \right)}{2\sqrt{1 - \frac{\omega_p^2}{\omega^2}}} \right] = \frac{1}{c} \left( \frac{1 - \frac{\omega_p^2}{\omega^2} + \frac{\omega_p^2}{\omega^2}}{\sqrt{1 - \frac{\omega_p^2}{\omega^2}}} \right)
$$

**.** 

 $\lambda$ 

Ne segue, nell'ipotesi che  $\omega^2 >> \omega_p^2$ :

$$
v_g = c\sqrt{1 - \frac{\omega_p^2}{\omega^2}} \simeq c\left(1 - \frac{1}{2}\frac{\omega_p^2}{\omega^2}\right)
$$

Si ha:

$$
t_1=\frac{L}{v_{g_1}}\quad e\quad t_2=\frac{L}{v_{g_2}}
$$

Ne segue:

$$
\Delta t = t_1 - t_2 = L \left( \frac{1}{v_{g_1}} - \frac{1}{v_{g_2}} \right)
$$

Sempre nell'ipotesi che  $\omega^2 >> \omega_n^2$ , si puó scrivere:

$$
\frac{1}{v_g} \simeq \frac{1}{c} \left( 1 + \frac{1}{2} \frac{\omega_p^2}{\omega^2} \right)
$$

Ne segue:

$$
\Delta t = \frac{L}{c} \left( \frac{1}{2} \frac{\omega_p^2}{\omega_1^2} - \frac{1}{2} \frac{\omega_p^2}{\omega_2^2} \right) = \frac{L}{c} \frac{\omega_p^2}{8\pi^2} \left( \frac{1}{f_1^2} - \frac{1}{f_2^2} \right)
$$

Si ha, nel nostro aso:

$$
\omega_p^2 = \frac{Ne^2}{\epsilon_0 m} = \frac{10^5 \cdot (1.6 \cdot 10^{-19})^2}{8.854 \cdot 10^{-12} \cdot 9.11 \cdot 10^{-31}} \simeq 3.1738 \cdot 10^8 \ (rad/s)^2
$$

ed é quindi verificata, secondo i dati del problema, la condizione  $\omega^2 >> \omega_n^2$ . Quindi:

$$
\Delta t = 1.34 \cdot 10^{-2} L \left( \frac{1}{f_1^2} - \frac{1}{f_2^2} \right) = 1.34 \cdot 10^{-14} L \left( \frac{1}{151^2} - \frac{1}{408^2} \right) =
$$
  
= 1.34 \cdot 10^{-14} L \cdot 3.785 \cdot 10^{-5} = 5.0719 \cdot 10^{-19} L

da cui:

$$
L = \frac{\Delta t}{5.0719 \cdot 10^{-19}} = \frac{4.18}{5.0719 \cdot 10^{-19}} = \underline{8.2415 \cdot 10^{18} m}
$$

É d'uso e conveniente esprimere queste lunghissime distanze in *parsec*. Il parsec é  $3.086 \cdot 10^{16}$  m; esso é la distanza dalla quale il raggio dell'orbita terrestre,  $1.496 \cdot 10^{11}$ metri, sottende un angolo di 1 secondo, cioé 1  $parsec = 1.496 \cdot 10^{11} \cdot 180 \cdot 3600 / \pi$ .

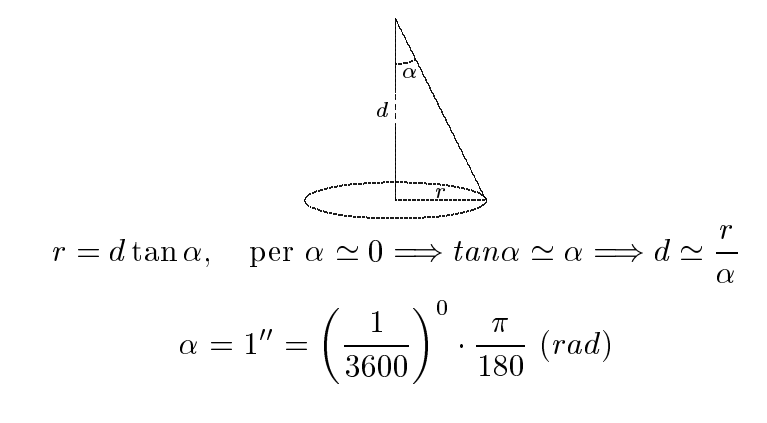

Quindi:

$$
d = 1.496 \cdot 10^{11} \cdot 3600 \cdot 180 / \pi = 3.086 \cdot 10^{16} \ (m)
$$

Ne segue:

$$
L = \frac{8.2415 \cdot 10^{18}}{3.086 \cdot 10^{16}} \simeq \underbrace{267 \text{ parsec}}_{\text{200}}.
$$

## 05-9) Esercizio n. 1 del 22/4/2005

Si abbia il sistema radiante disegnato in figura. I dipoli hanno tutti lunghezza pari alla lunghezza d'onda e le distanze indicate con d'sono anch'esse pari alla lunghezza d'onda. I dipoli sono alimentati con correnti della stessa ampiezza e fase. Determinare l'espressione del vettore di Poynting far field.

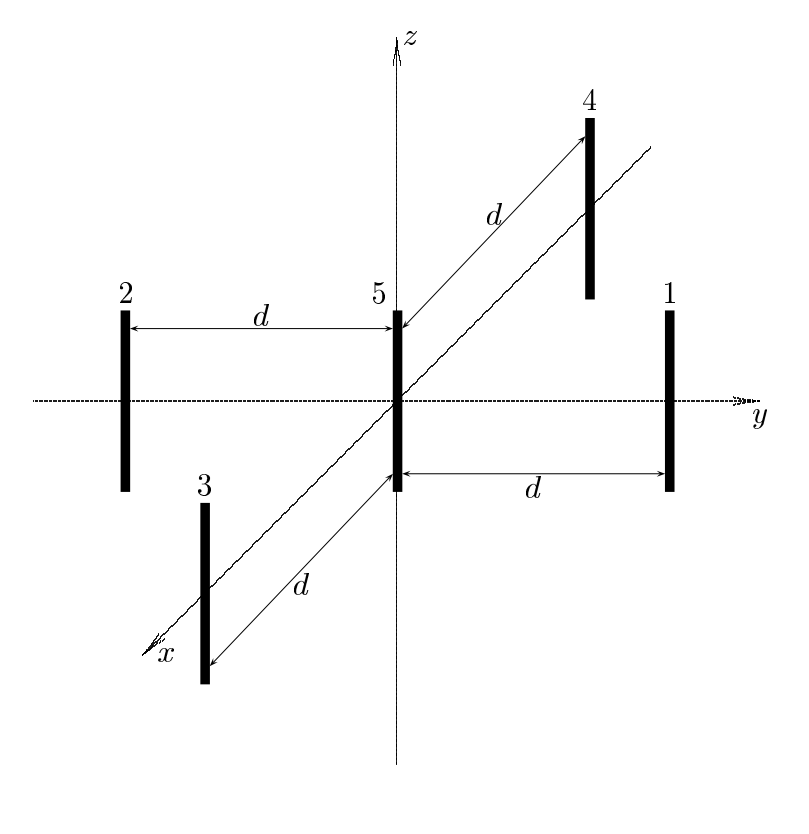

La distribuzione spaziale della corrente su ciascuna antenna é:

$$
I(z') = I_0 \sin k (l - |z'|) = I_0 \sin \left(\pi - \frac{2\pi}{\lambda} |z'| \right) = I_0 \sin \left(\frac{2\pi}{\lambda} |z'| \right)
$$

essendo per tutte le antenne  $l = \lambda/2$ .

Il vettore di radiazione di tale sistema é:

$$
\vec{N}(\theta,\phi) = \int_{V} \vec{J}(\vec{r}')e^{-ik\hat{e}_{r} \cdot \vec{r}'}d^{3}r'
$$

essendo  $\vec{J}(\vec{r}')$  la somma delle densitá di corrente  $\vec{J}_1(\vec{r}'), \vec{J}_2(\vec{r}'), \vec{J}_3(\vec{r}'), \vec{J}_4(\vec{r}')$  e  $\vec{J}_5(\vec{r}')$  su ciascuna delle cinque antenne. Esse sono:

$$
\vec{J}_1 = \hat{z} I_0 \delta(x) \delta(y - \lambda) \sin\left(\frac{2\pi}{\lambda} |z'| \right) \quad -\frac{\lambda}{2} \le z' \le \frac{\lambda}{2} \tag{1}
$$

- S.Barbarino - Esercizi svolti di Campi Elettromagnetici —————

$$
\vec{J}_2 = \hat{z} I_0 \delta(x) \delta(y + \lambda) \sin\left(\frac{2\pi}{\lambda} |z'| \right) \quad -\frac{\lambda}{2} \le z' \le \frac{\lambda}{2} \tag{2}
$$

$$
\vec{J}_3 = \hat{z} I_0 \delta(x - \lambda) \delta(y) \sin\left(\frac{2\pi}{\lambda} |z'| \right) \quad -\frac{\lambda}{2} \le z' \le \frac{\lambda}{2} \tag{3}
$$

$$
\vec{J}_4 = \hat{z} I_0 \delta(x + \lambda) \delta(y) \sin\left(\frac{2\pi}{\lambda} |z'| \right) \quad -\frac{\lambda}{2} \le z' \le \frac{\lambda}{2} \tag{4}
$$

$$
\vec{J}_5 = \hat{z} I_0 \delta(x) \delta(y) \sin\left(\frac{2\pi}{\lambda} |z'| \right) \qquad -\frac{\lambda}{2} \le z' \le \frac{\lambda}{2} \tag{5}
$$

Tenendo conto che:

$$
\widehat{e}_r = \widehat{x}\sin\theta\cos\phi + \widehat{y}\sin\theta\sin\phi + \widehat{z}\cos\theta
$$

$$
\vec{r}' = x'\widehat{x} + y'\widehat{y} + z'\widehat{z}
$$

si ha:

$$
\vec{N}(\theta,\phi) = \hat{z} \int_{V} I_{0} \delta(x) \delta(y-\lambda) \sin\left(\frac{2\pi}{\lambda} |z'| \right) \left[ e^{-ik(x'\sin\theta\cos\phi+y'\sin\theta\sin\phi+z'\cos\theta)} \right] dx'dy'dz'+
$$
\n
$$
+ \hat{z} \int_{V} I_{0} \delta(x) \delta(y+\lambda) \sin\left(\frac{2\pi}{\lambda} |z'| \right) \left[ e^{-ik(x'\sin\theta\cos\phi+y'\sin\theta\sin\phi+z'\cos\theta)} \right] dx'dy'dz'+
$$
\n
$$
+ \hat{z} \int_{V} I_{0} \delta(x-\lambda) \delta(y) \sin\left(\frac{2\pi}{\lambda} |z'| \right) \left[ e^{-ik(x'\sin\theta\cos\phi+y'\sin\theta\sin\phi+z'\cos\theta)} \right] dx'dy'dz'+
$$
\n
$$
+ \hat{z} \int_{V} I_{0} \delta(x+\lambda) \delta(y) \sin\left(\frac{2\pi}{\lambda} |z'| \right) \left[ e^{-ik(x'\sin\theta\cos\phi+y'\sin\theta\sin\phi+z'\cos\theta)} \right] dx'dy'dz'+
$$
\n
$$
+ \hat{z} \int_{V} I_{0} \delta(x) \delta(y) \sin\left(\frac{2\pi}{\lambda} |z'| \right) \left[ e^{-ik(x'\sin\theta\cos\phi+y'\sin\theta\sin\phi+z'\cos\theta)} \right] dx'dy'dz' +
$$

ossia:

$$
\vec{N}(\theta,\phi) = \hat{z}I_0e^{-ik\lambda\sin\theta\sin\phi} \int_{-\frac{\lambda}{2}}^{+\frac{\lambda}{2}} e^{-ikz'\cos\theta} \sin\left(\frac{2\pi}{\lambda}|z'|\right) dz' +
$$
\n
$$
+ \hat{z}I_0e^{+ik\lambda\sin\theta\sin\phi} \int_{-\frac{\lambda}{2}}^{+\frac{\lambda}{2}} e^{-ikz'\cos\theta} \sin\left(\frac{2\pi}{\lambda}|z'|\right) dz' +
$$
\n
$$
+ \hat{z}I_0e^{-ik\lambda\sin\theta\cos\phi} \int_{-\frac{\lambda}{2}}^{+\frac{\lambda}{2}} e^{-ikz'\cos\theta} \sin\left(\frac{2\pi}{\lambda}|z'|\right) dz' +
$$
\n
$$
+ \hat{z}I_0e^{+ik\lambda\sin\theta\cos\phi} \int_{-\frac{\lambda}{2}}^{+\frac{\lambda}{2}} e^{-ikz'\cos\theta} \sin\left(\frac{2\pi}{\lambda}|z'|\right) dz' +
$$
\n
$$
+ \hat{z}I_0 \int_{-\frac{\lambda}{2}}^{+\frac{\lambda}{2}} e^{-ikz'\cos\theta} \sin\left(\frac{2\pi}{\lambda}|z'|\right) dz'
$$

In definitiva:

 $\vec{N}(\theta,\phi)=\widehat{z}I_0\left\{e^{-ik\lambda\sin\theta\sin\phi}+e^{+ik\lambda\sin\theta\sin\phi}+e^{-ik\lambda\sin\theta\cos\phi}+e^{+ik\lambda\sin\theta\cos\phi}+1\right.$  $\sim$  $^{+{+}{-}$  $\div$  $e^{-ikz^{\,\prime} \cos \theta} \sin \Big( {2\pi}$  $\overline{\lambda}$ | $z$  |  $\sim$   $\sim$  $dz^{\,\prime}$ ESCAM05 - 17

Dalla teoria delle antenne rettilinee, sviluppata negli Appunti di Campi elettromagnetici, si ha:

$$
\int_{-l}^{+l} e^{-ikz' \cos \theta} \sin k(l - |z'|) dz' = \frac{2}{k \sin^2 \theta} [\cos(kl \cos \theta) - \cos kl]
$$

Si ha, quindi:

$$
\int_{-\frac{\lambda}{2}}^{+\frac{\lambda}{2}} e^{-ikz' \cos \theta} \sin\left(\frac{2\pi}{\lambda}|z'|\right) dz' = \frac{2}{k \sin^2 \theta} \left[\cos(\pi \cos \theta) + 1\right]
$$

Per cui:

$$
\vec{N}(\theta,\phi) = \hat{z}I_0 \left\{ e^{-ik\lambda\sin\theta\sin\phi} + e^{+ik\lambda\sin\theta\sin\phi} + e^{-ik\lambda\sin\theta\cos\phi} + e^{+ik\lambda\sin\theta\cos\phi} + 1 \right\}.
$$
\n
$$
\cdot \frac{2}{k\sin^2\theta} \left[ \cos(\pi\cos\theta) + 1 \right]
$$

Ricordando che:

$$
\hat{z} = \hat{e}_r \cos \theta - \hat{e}_\theta \sin \theta
$$

si ha:

$$
N_{\phi} = 0
$$
  
\n
$$
N_{\theta} = -I_0 \left\{ e^{-ik\lambda \sin \theta \sin \phi} + e^{+ik\lambda \sin \theta \sin \phi} + e^{-ik\lambda \sin \theta \cos \phi} + e^{+ik\lambda \sin \theta \cos \phi} + 1 \right\}.
$$
  
\n
$$
\cdot \frac{2}{k \sin \theta} \left[ \cos(\pi \cos \theta) + 1 \right]
$$

da cui:

$$
\langle \vec{S} \rangle = \hat{e}_r \frac{1}{2} Z \left(\frac{k}{4\pi r}\right)^2 |N_{\theta}|^2
$$

ossia:

$$
\langle \vec{S} \rangle = \hat{e}_r 2Z \left(\frac{I_0}{4\pi r}\right)^2 \left| e^{-ik\lambda \sin \theta \sin \phi} + e^{+ik\lambda \sin \theta \sin \phi} + e^{-ik\lambda \sin \theta \cos \phi} + e^{+ik\lambda \sin \theta \cos \phi} + 1 \right|^2
$$

$$
\cdot \left| \frac{\cos(\pi \cos \theta) + 1}{\sin \theta} \right|^2
$$

In definitiva:

$$
\langle \vec{S} \rangle = \hat{e}_r 2Z \left(\frac{I_0}{4\pi r}\right)^2 \left| \frac{\cos(\pi \cos \theta) + 1}{\sin \theta} \right|^2 \cdot \left| 1 + 2\cos(2\pi \sin \theta \sin \phi) + 2\cos(2\pi \sin \theta \cos \phi) \right|^2
$$

# 05-10) Esercizio n. 2 del 22/4/2005

Con riferimento al problema precedente, graficare il diagramma di radiazione nel piano  $\theta=\pi/2$ e nel piano $\phi=\pi/2.$ 

Grafichiamo il fattore di forma:

$$
F(\theta, \phi) = \left| \frac{\cos(\pi \cos \theta) + 1}{\sin \theta} \right|^2 \cdot \left| 1 + 2\cos(2\pi \sin \theta \sin \phi) + 2\cos(2\pi \sin \theta \cos \phi) \right|^2
$$

Per  $\theta = \pi/2$ :

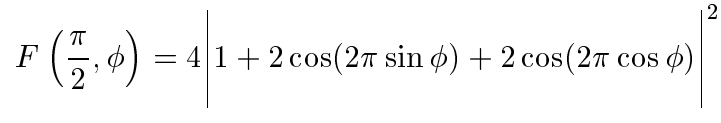

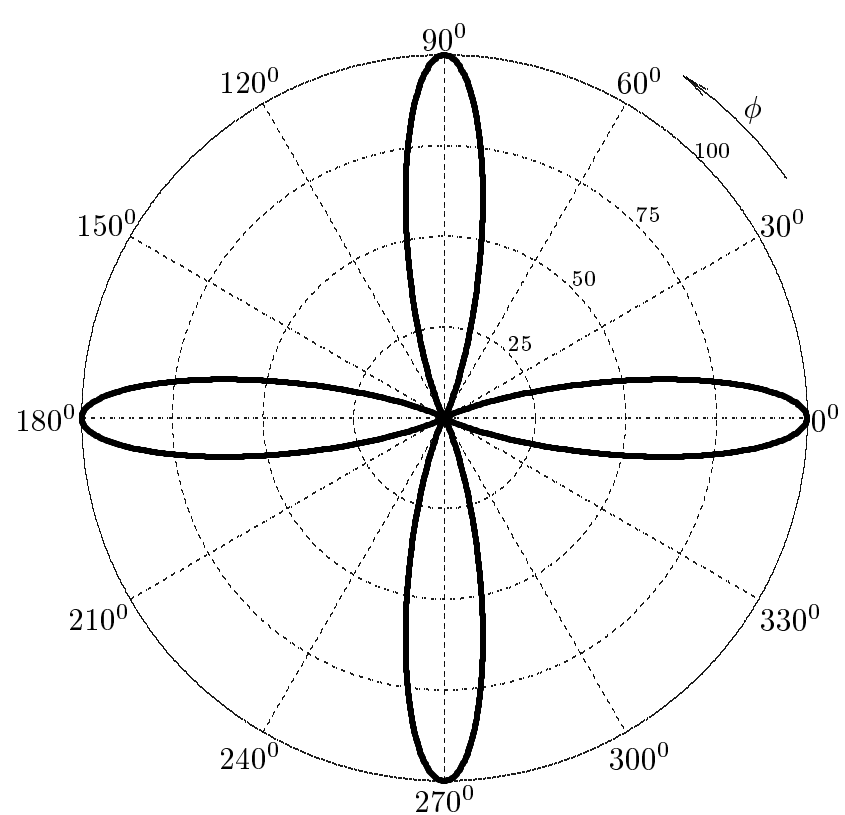

Per  $\phi = \pi/2$ :

$$
F\left(\theta, \frac{\pi}{2}\right) = \left|\frac{\cos(\pi \cos \theta) + 1}{\sin \theta}\right|^2 \cdot \left|3 + 2\cos(2\pi \sin \theta)\right|^2
$$

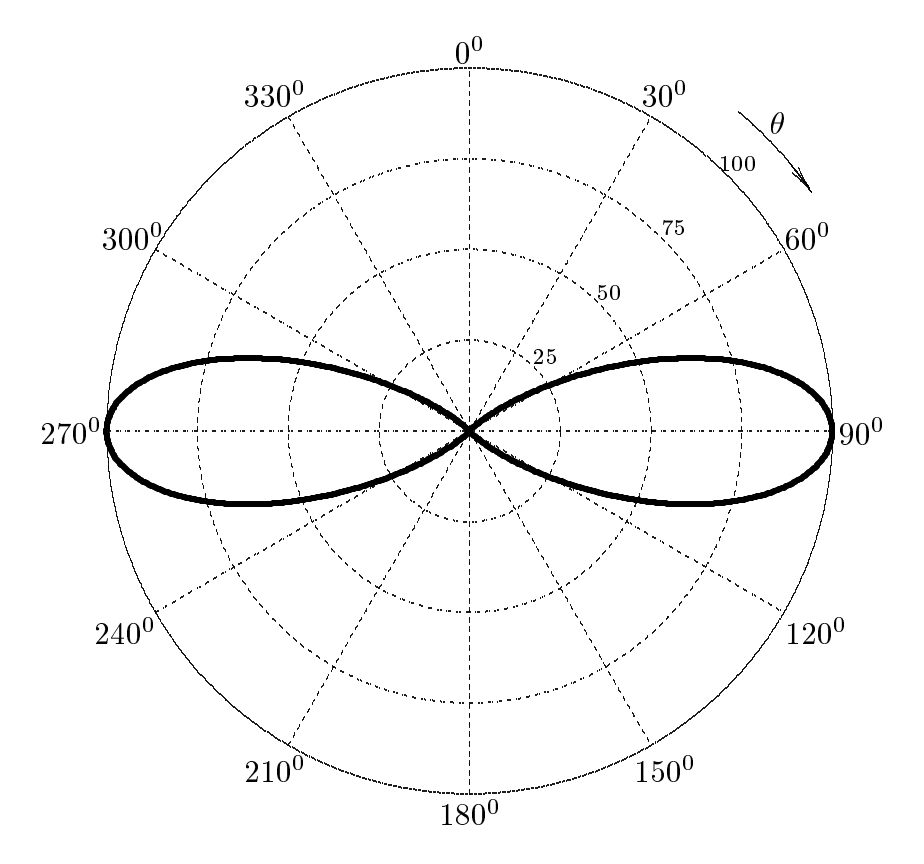

#### 05-11) Eser
izio n. 3 del 22/4/2005

Una radiotrasmittente, posta in aria, irradia microonde di frequenza  $\nu = 10 \text{ GHz}$ ; essa deve essere protetta da un 'radome' ossia da un involucro di dielettrico di costante dielettrica  $\epsilon = 4\epsilon_0$ . Calcolare lo spessore dell'involucro affinché la radiazione emessa sia tutta trasmessa. Se, per imperfetta costruzione, lo spessore dell'involucro é diverso dell'1% dal suo valore calcolato, valutare il coefficiente di riflessione del radome.

(vedi eser
izi di Campi elettromagneti
i n.3 e n.4 del 23/7/04)

L'indice di rifrazione dell'involucro é piú grande dell'indice di rifrazione del terzo mezzo (aria). Quindi aÆn
he la radiazione venga tutta trasmessa attraverso il radome, lo spessore dello involu
ro deve soddisfare alla relazione:

$$
n_2d = m\frac{\lambda_0}{4} \qquad \text{con } m \text{ pari}
$$

da cui:

$$
d = m \frac{\lambda_0}{4n_2} \qquad \text{con } m \text{ pari}
$$

Poiché risulta  $\lambda_0 = c/\nu = 3 \cdot 10^8/10^{10} = 3 \cdot 10^{-2}$   $m = 3$  cm, il minimo valore dello spessore, che si ha per  $m = 2$ , risulta:

$$
d_{min} = 2\frac{3 \cdot 10^{-2}}{4 \cdot 2} = 0.75 \text{ cm}
$$

Il coefficiente di riflessione di una lamina piana dielettrica fra due mezzi dielettrici perfetti é:

$$
R = \frac{|E_1|^2}{|E_2|^2} = \frac{(r_{12} + r_{23})^2 - 4r_{12}r_{23}\sin^2\beta_2 d}{(1 + r_{12}r_{23})^2 - 4r_{12}r_{23}\sin^2\beta_2 d}
$$
(1)

essendo d lo spessore della lamina e:

$$
r_{12} = \frac{n_1 - n_2}{n_1 + n_2} = -0.3333, \quad r_{23} = \frac{n_2 - n_3}{n_2 + n_3} = +0.3333
$$

Se la frequenza della trasmittente é sintonizzata a 10  $GHz$ , risulta:

$$
\sin^2 \beta_2 d = \sin^2 \left( \frac{2\pi n_2}{\lambda_0} m \frac{\lambda_0}{4n_2} \right) = 0 \qquad \text{con } m \text{ pari}
$$

e, quindi, la riflettivitá, essendo  $r_{12} = -r_{23}$ , é nulla come peraltro avevamo imposto.

Se, tuttavia, lo spessore della lamina varia, sin<sup>2</sup>  $\beta_2 d \neq 0$  e, quindi, la riflettivitá sará diversa da zero.

Sia  $d'$  il nuovo spessore del radome; esso, come richiesto dal testo, é:

$$
d' = d \pm 0.01d = d(1 \pm 0.01) = \begin{cases} 1.01d \\ 0.99d \end{cases}
$$

In tal caso, per  $m = 2$ :

$$
\sin^2 \beta_2 d' = \sin^2 \left(\frac{2\pi n_2}{\lambda_0} d'\right) = \begin{cases} \sin^2 (1.01\pi) = 9.866358 \cdot 10^{-4} & \text{per } d' = 1.01d \\ \sin^2 (0.99\pi) = 9.866358 \cdot 10^{-4} & \text{per } d'_0 = 0.99d \end{cases}
$$

La riflettivitá é, rispettivamente per le due lunghezze d'onda:

$$
R' = \begin{cases} \frac{4 \cdot (0.3333)^2 \cdot 9.866358 \cdot 10^{-4}}{[1 - (0.3333)^2]^2 - 4 \cdot (0.3333)^2 \cdot 9.866358 \cdot 10^{-4}} = \frac{0.00043842}{0.79016 - 0.00043842} = \frac{5.55 \cdot 10^{-4}}{2.55 \cdot 10^{-4}}\\ \frac{4 \cdot (0.3333)^2 \cdot 9.866358 \cdot 10^{-4}}{[1 - (0.3333)^2]^2 - 4 \cdot (0.3333)^2 \cdot 9.866358 \cdot 10^{-4}} = \frac{0.00043842}{0.79016 - 0.00043842} = \frac{5.55 \cdot 10^{-4}}{2.55 \cdot 10^{-4}} \end{cases}
$$

#### 05-12) Eser
izio n. 4 del 22/4/2005

Una guida d'onda rettangolare, riempita d'aria, e utilizzata per trasferire potenza ad un'antenna radar. La guida deve avere le seguenti specifiche: 1) i due modi piú bassi sono  $TE_{10}$  e  $TE_{20}$ ; 2) la frequenza operativa é 3  $GHz$  e deve giacere esattamente a metá fra le frequenza di cutoff di questi due modi; 3) il massimo campo elettrico all'interno della guida deve essere il campo di breakdown dell'aria 3  $MV/m$ . Calcolare le dimensioni a e b della guida se la potenza trasmessa deve essere  $P_T = 1 MW$ .

(vedi eser
izi di Campi elettromagneti
i n.1 del 10/9/04)

In una guida rettangolare la frequenza di cutoff é:

$$
f_c = \frac{h_{pq}c}{2\pi}
$$

essendo  $h_{pq}$  l'autovalore del modo:

$$
h_{pq} = \pi \sqrt{\frac{p^2}{a^2} + \frac{q^2}{b^2}}
$$
  

$$
f_c = \frac{c}{2} \sqrt{\frac{p^2}{a^2} + \frac{q^2}{b^2}}
$$
 (1)

Per il modo  $TE_{10}$  risulta:

$$
f_{c_{TE_{10}}} = \frac{c}{2a}
$$

Per il modo  $TE_{20}$  si ha:

$$
f_{c_{TE_{20}}} = \frac{c}{a}
$$

La frequenza operativa deve essere:

$$
f_{op} = f_{c_{TE_{10}}} + \frac{1}{2} \left[ f_{c_{TE_{20}}} - f_{c_{TE_{10}}} \right] = \frac{c}{2a} + \frac{1}{2} \left[ \frac{c}{a} - \frac{c}{2a} \right] = \frac{c}{2a} + \frac{c}{4a} = \frac{3c}{4a}
$$

da cui:

ossia:

$$
a = \frac{3c}{4f_{op}} = \frac{3 \cdot 3 \cdot 10^8}{4 \cdot 3 \cdot 10^9} = 7.5 \cdot 10^{-2} \ m = \underline{7.5 \ cm}
$$

L'espressione della componente lungo l'asse  $y$  del campo elettrico in una guida rettangolare eccitata nel modo  $TE_{pq}$  é:

$$
E_y = -A \frac{i\omega\mu}{h_{TE_{pq}}^2} \frac{p\pi}{a} \sin\frac{p\pi x}{a} \cos\frac{q\pi y}{b} e^{-i\beta z} e^{i\omega t}
$$
  
ESCAMO5 - 23

Per il modo  $TE_{10}$  risulta:

$$
E_y = -A \frac{i\omega\mu}{h_{TE_{10}}} \sin \frac{\pi x}{a} e^{-i\beta z} e^{i\omega t}
$$

essendo  $h_{TE_{10}} = \frac{\pi}{4}$  $a^{\pm}$ 

Il valore massimo del modulo del campo elettrico é, allora:

$$
|E_y|_{max} = A \frac{\omega \mu}{h_{TE_{10}}}
$$

Valutiamo il valore della costante A imponendo la condizione estrema che:

$$
|E_y|_{max} = |E|_{breakdown}
$$

ossia:

$$
A=\frac{h_{TE_{10}}|E|_{breakdown}}{\omega\mu}
$$

Dagli Appunti di Campi elettromagnetici si ha che la potenza convogliata in guida competente a modi  $TE_{10}$  é data dalla seguente espressione:

$$
P_{TE_{10}} = A^2 \frac{\omega \mu \sqrt{\omega^2 \epsilon \mu - h_{TE_{10}}^2}}{4h_{TE_{10}}^2} ab
$$

Sostituendo l'espressione di A pre
edentemente trovata, si ha:

$$
P_{TE_{10}}=|E|^2_{breakdown}\frac{\sqrt{\omega^2\epsilon\mu-h^2_{TE_{10}}}}{4\omega\mu}ab
$$

da cui:

$$
b = \frac{4\omega\mu P_{TE_{10}}}{|E|_{breakdown}^2 \sqrt{\omega^2 \epsilon \mu - h_{TE_{10}}^2 a}}
$$

Si ha:

$$
\sqrt{\omega^2 \epsilon \mu - h_{10}^2} = \sqrt{4\pi^2 \cdot (3 \cdot 10^9)^2 \cdot 8.854 \cdot 10^{-12} \cdot 4\pi \cdot 10^{-7} - \frac{\pi^2}{(0.075)^2}} = 46.890
$$

Quindi:

$$
b = \frac{4 \cdot 2\pi \cdot 3 \cdot 10^9 \cdot 4\pi \cdot 10^{-7}}{9 \cdot 10^{12} \cdot 46.890 \cdot 0.075} P_{TE_{10}} = 2.9936 \cdot 10^{-9} P_{TE_{10}}
$$
  
Per  $P_{TE_{10}} = 10^6$  W  $\implies b = \underline{2.9936 \cdot 10^{-3} \text{ m} \approx 0.3 \text{ cm}}$ 

#### 05-13) Eser
izio n. 1 del 29/6/2005

Una carica elettrica e si muove nel vuoto sotto l'influenza di un campo elettrico uniforme  $\vec{E}$  e di un campo di induzione magnetica uniforme  $\vec{B}$ . Si assuma  $\vec{E} \cdot \vec{B} = 0$  e  $\vec{v} \cdot \vec{B} = 0$ . A quale velocitá la carica deve muoversi affinché la sua accelerazione risulti nulla? Qual'é il modulo della velocitá della particella quando  $|\vec{E}| = |\vec{B}|?$ 

La forza alla quale é soggetta la particella di carica  $e$  in moto in un campo elettrico uniforme ed in un ampo di induzione magneti
a an
h'esso uniforme e data dalla forza di Lorentz:

$$
\vec{F} = e\vec{E} + e\vec{v} \times \vec{B}
$$

Sia  $B = B_0 \hat{z}$  e quindi, dovendo essere  $\vec{v} \cdot \vec{B} = 0$  e  $\vec{E} \cdot \vec{B} = 0$ , risulta:

$$
\vec{v} = v_x \hat{x} + v_y \hat{y} \quad \text{e} \quad \vec{E} = E_x \hat{x} + E_y \hat{y}
$$

Si ha, allora:

$$
\vec{v} \times \vec{B} = \begin{vmatrix} \hat{x} & \hat{y} & \hat{z} \\ v_x & v_y & 0 \\ 0 & 0 & B_0 \end{vmatrix} = v_y B_0 \hat{x} - v_x B_0 \hat{y}
$$

Le omponenti della forza sono allora:

$$
F_x = eE_x + ev_y B_0
$$

$$
F_y = eE_y - ev_x B_0
$$

Affinché l'accelerazione della carica sia nulla, ossia la forza deve essere eguale a zero, le omponenti della velo
ita devono essere:

$$
v_x = +\frac{E_y}{B_0}
$$

$$
v_y = -\frac{E_x}{B_0}
$$

Il modulo quadro della velocitá é, allora:

$$
v^{2} = v_{x}^{2} + v_{y}^{2} = \frac{E_{x}^{2} + E_{y}^{2}}{B_{0}^{2}} = \frac{E^{2}}{B_{0}^{2}}
$$

Se  $|\vec{B}| = |\vec{E}|$ , risulta:

$$
v^2=1
$$

Un metodo piú generale e nello stesso tempo piú elegante é il seguente:

Si moltiplichi vettorialmente a sinistra per  $\vec{B}$  ciascun termine dell'espressione della forza; si ha:

$$
\vec{B} \times \vec{F} = e \left[ \vec{B} \times (\vec{v} \times \vec{B}) + \vec{B} \times \vec{E} \right]
$$
 (1)

La condizione che l'accelerazione sia nulla significa porre  $\vec{F} = 0$  nella (1). Ne segue:

$$
0 = \left[\vec{B} \times (\vec{v} \times \vec{B}) + \vec{B} \times \vec{E}\right]
$$
 (2)

Dalla relazione vettoriale:

$$
\vec{A} \times (\vec{B} \times \vec{C}) = (\vec{A} \cdot \vec{C}) \vec{B} - (\vec{A} \cdot \vec{B}) \vec{C}
$$

si ha:

$$
\vec{B} \times (\vec{v} \times \vec{B}) = (\vec{B} \cdot \vec{B}) \vec{v} - (\vec{v} \cdot \vec{B}) \vec{B} = (\vec{B} \cdot \vec{B}) \vec{v} = |\vec{B}|^2 \vec{v}
$$

avendo posto  $\vec{v} \cdot \vec{B} = 0$  come richiesto dal testo.

Sostituendo nella (2) si ha:

$$
0 = |\vec{B}|^2 \vec{v} + \vec{B} \times \vec{E}
$$

da cui:

$$
\vec{v} = -\frac{\vec{B} \times \vec{E}}{|\vec{B}|^2}
$$

Il modulo di $\vec{v}$ é:

$$
|\vec{v}| = \frac{|\vec{E}|}{|\vec{B}|}
$$

essendo $\vec v \perp \vec E$ come richiesto dal testo. Se  $|\vec{E}| = |\vec{B}|$  risulta:

$$
|\vec{v}|=1
$$

#### 05-14) Eser
izio n. 2 del 29/6/2005

Una guida rettangolare di dimensioni  $a = 2$  cm e  $b = 1$  cm é eccitata nel modo  $TE_{10}$ . Se in essa si propaga un potenza di  $10^8$  W, determinare l'ampiezza massima del campo elettrico, quella del campo magnetico e la densitá di forza, mediata in un periodo, che si esercita sulle pareti della guida. Si supponga  $f/f_c = 1.3$ .

(vedi es. n.4 del 21/7/1998, n.2 del 26/2/1999, n. 1 del 13/9/2001)

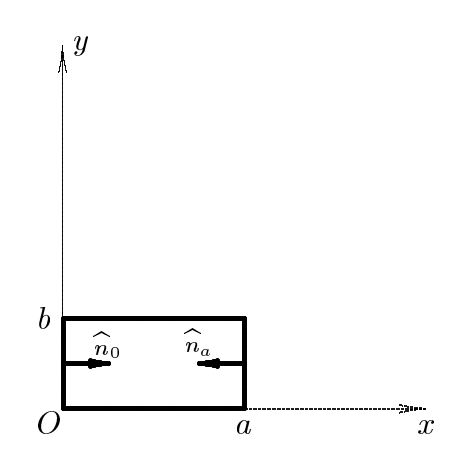

I campi elettrici e magnetici all'interno di una guida d'onda rettangolare eccitata nel modo  $TE_{10}$  sono:

$$
E_x = 0
$$
  
\n
$$
E_y = -\frac{i\omega\mu_0}{h_{10}} A \sin\frac{\pi x}{a} e^{-i\beta_{10}z} e^{i\omega t}
$$
  
\n
$$
E_z = 0
$$
  
\n
$$
H_x = \frac{i\beta_{10}}{h_{10}} A \sin\frac{\pi x}{a} e^{-i\beta_{10}z} e^{i\omega t}
$$
  
\n
$$
H_y = 0
$$
  
\n
$$
H_z = A \cos\frac{\pi x}{a} e^{-i\beta_{10}z} e^{i\omega t}
$$

Consideriamo le pareti della guida che giacciono sui piani  $x = 0$  e  $x = a$ . Su di esse i ampi elettri
i e magneti
i sono:

$$
E_x = E_y = E_z = 0
$$
  
\n
$$
H_x = H_y = 0
$$
  
\n
$$
H_z = \pm Ae^{-i\beta_{10}z}e^{i\omega t} \begin{cases} + per \ x = 0 \\ - per \ x = a \end{cases}
$$
  
\nESCAM05 - 27

I orrispondenti tensori degli sforzi sono:

$$
\overline{\overline{S}}^{(e)} = \begin{pmatrix} 0 & 0 & 0 \\ 0 & 0 & 0 \\ 0 & 0 & 0 \end{pmatrix} \quad e \quad \overline{\overline{S}}^{(m)} = \begin{pmatrix} -\frac{1}{2}\mu_0 H_z^2 & 0 & 0 \\ 0 & -\frac{1}{2}\mu_0 H_z^2 & 0 \\ 0 & 0 & \frac{1}{2}\mu_0 H_z^2 \end{pmatrix}
$$

Quindi:

$$
\overline{\overline{S}} = \overline{\overline{S}}^{(e)} + \overline{\overline{S}}^{(m)} = \begin{pmatrix} -\frac{1}{2}\mu_0 H_z^2 & 0 & 0 \\ 0 & -\frac{1}{2}\mu_0 H_z^2 & 0 \\ 0 & 0 & \frac{1}{2}\mu_0 H_z^2 \end{pmatrix}
$$

La densitá superficiale di forza che si esercita su ciascuna delle pareti giacenti sui piani  $x=0$  e  $x=a$  é:

$$
\vec{t} = \overline{S} \cdot \hat{n}_0 \qquad \qquad su \ x = 0
$$

$$
\vec{t} = \overline{\overline{S}} \cdot \hat{n}_a \qquad \qquad su \ x = a
$$

ossia:

$$
\vec{t} = \begin{pmatrix}\n-\frac{1}{2}\mu_0 H_z^2 & 0 & 0 \\
0 & -\frac{1}{2}\mu_0 H_z^2 & 0 \\
0 & 0 & \frac{1}{2}\mu_0 H_z^2\n\end{pmatrix} \cdot \begin{pmatrix} 1 \\
0 \\
0 \end{pmatrix} = -\frac{1}{2}\mu_0 H_z^2 \frac{su \ x = 0}{2}
$$
\n
$$
\vec{t} = \begin{pmatrix}\n-\frac{1}{2}\mu_0 H_z^2 & 0 & 0 \\
0 & -\frac{1}{2}\mu_0 H_z^2 & 0 \\
0 & 0 & \frac{1}{2}\mu_0 H_z^2\n\end{pmatrix} \cdot \begin{pmatrix} -1 \\
0 \\
0 \end{pmatrix} = +\frac{1}{2}\mu_0 H_z^2 \frac{su \ x = a}{2}
$$

La densitá superficiale di forza mediata in un periodo é:

$$
\langle \vec{t} \rangle = \begin{cases}\n-\frac{1}{2}\mu_0 \langle \Re(H_z) \cdot \Re(H_z) \rangle \hat{x} = -\frac{1}{4}\mu_0 H_z H_z^* \hat{x} = -\frac{1}{4}\mu_0 A^2 \hat{x} & \underline{su \ x = 0} \\
+\frac{1}{2}\mu_0 \langle \Re(H_z) \cdot \Re(H_z) \rangle \hat{x} = +\frac{1}{4}\mu_0 H_z H_z^* \hat{x} = +\frac{1}{4}\mu_0 A^2 \hat{x} & \underline{su \ x = a}\n\end{cases}
$$

La forza tende a spingere le pareti verso l'esterno.

Per valutare tale forza bisogna conoscere la costante  $A^2$  in funzione della potenza onvogliata all'interno della guida. Si ha:

$$
P_{TE\,10} = A^2 \frac{\omega\mu_0 \sqrt{\omega^2 \epsilon \mu_0 - h_{10}^2}}{4h_{10}^2} ab = A^2 \frac{\omega\mu_0 \sqrt{\omega^2 \epsilon \mu_0 - \omega_{c\,10}^2 \epsilon \mu_0}}{4\omega_{c\,10}^2 \epsilon \mu_0} ab =
$$
  

$$
= A^2 \frac{\omega^2 \mu_0 \sqrt{\epsilon \mu_0} \sqrt{1 - \frac{\omega_{c\,10}^2}{\omega^2}}}{4\omega_{c\,10}^2 \epsilon \mu_0} ab = \frac{A^2}{4} \sqrt{\frac{\mu_0}{\epsilon}} \frac{\omega^2}{\omega_{c\,10}^2} \sqrt{1 - \frac{\omega_{c\,10}^2}{\omega^2}} ab =
$$
  

$$
= \frac{A^2}{4} 377 \cdot (1.3)^2 \sqrt{1 - (\frac{1}{1.3})^2} 2 \cdot 10^{-4} \approx 2 \cdot 10^{-2} A^2
$$

da cui:

$$
A^{2} = \frac{P_{TE\,10}}{2 \cdot 10^{-2}} = \frac{10^{8}}{2 \cdot 10^{-2}} \simeq 5 \cdot 10^{9}
$$

Pertanto il modulo della densitá di forza che agisce sulle pareti della guida giacenti nei piano  $x = 0$  e  $x = a$  é:

$$
|\langle \vec{t} \rangle| = \frac{1}{4}\mu_0 A^2 = \frac{1}{4}4\pi \cdot 10^{-7} \cdot 5 \cdot 10^9 \simeq \underline{1.57 \cdot 10^3} \ N/m^2
$$

La forza, mediata in un periodo, che si esercita su una superficie dS di ciascuna parete e:

$$
d^2\langle \vec{F} \rangle = \langle \vec{t} \rangle dS = \langle \vec{t} \rangle dy dz
$$

ossia la forza per unita di lunghezza della guida e:

$$
\frac{d\langle \vec{F} \rangle}{dz} = \int_0^b \langle \vec{t} \rangle dy = \begin{cases} -\frac{1}{4}\mu_0 A^2 b\hat{x} = -\frac{15.7\hat{x}}{2N/m} & \frac{su \; x = 0}{2N/m} \\ +\frac{1}{4}\mu_0 A^2 b\hat{x} = +\frac{15.7\hat{x}}{2N/m} & \frac{su \; x = a}{2N/m} \end{cases}
$$

La forza, come abbiamo giá fatto notare, é repulsiva e questo é dovuto al fatto che l'unico contributo a codesta forza é il campo magnetico sulle superfici interne delle pareti in oggetto ossia la repulsione é determinata dalle correnti che circolano sulle pareti, ovviamente in senso opposto.

Consideriamo, ora, la densitá di forza che si esercita sui lati lunghi della guida.

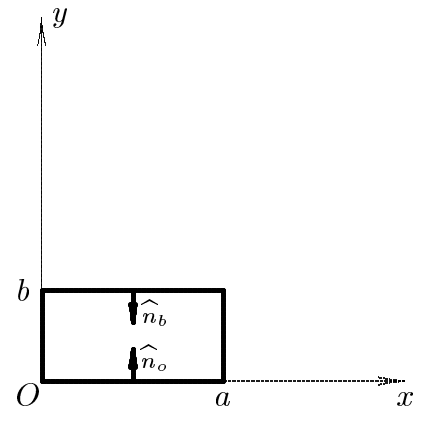

ESCAM05 - 29

Consideriamo le pareti della guida che giacciono sui piani  $y = 0$  e  $y = b$ . Su di esse i ampi elettri
i e magneti
i sono:

$$
E_x = 0
$$
  
\n
$$
E_y = -\frac{i\omega\mu_0}{h_{10}} A \sin\frac{\pi x}{a} e^{-i\beta_{10}z} e^{i\omega t}
$$
  
\n
$$
E_z = 0
$$
  
\n
$$
H_x = \frac{i\beta_{10}}{h_{10}} A \sin\frac{\pi x}{a} e^{-i\beta_{10}z} e^{i\omega t}
$$
  
\n
$$
H_y = 0
$$
  
\n
$$
H_z = A \cos\frac{\pi x}{a} e^{-i\beta_{10}z} e^{i\omega t}
$$

I orrispondenti tensori degli sforzi sono:

$$
\overline{\overline{S}}^{(e)} = \begin{pmatrix}\n-\frac{\epsilon_0}{2} E_y^2 & 0 & 0 \\
0 & \frac{\epsilon_0}{2} E_y^2 & 0 \\
0 & 0 & -\frac{\epsilon_0}{2} E_y^2\n\end{pmatrix} e
$$
\n
$$
\overline{\overline{S}}^{(m)} = \begin{pmatrix}\n\frac{1}{2} \mu_0 H_x^2 - \frac{1}{2} \mu_0 H_z^2 & 0 & \mu_0 H_x H_z \\
0 & -\frac{1}{2} \mu_0 H_x^2 - \frac{1}{2} \mu_0 H_z^2 & 0 \\
0 & -\frac{1}{2} \mu_0 H_x^2 - \frac{1}{2} \mu_0 H_z^2 & -\frac{1}{2} \mu_0 H_x^2 + \frac{1}{2} \mu_0 H_z^2\n\end{pmatrix}
$$

Quindi:

$$
\overline{\overline{S}} = \overline{\overline{S}}^{(e)} + \overline{\overline{S}}^{(m)} =
$$
\n
$$
= \begin{pmatrix}\n-\frac{\epsilon_0}{2} E_y^2 + \frac{1}{2} \mu_0 H_x^2 - \frac{1}{2} \mu_0 H_z^2 & 0 & \mu_0 H_x H_z \\
0 & \frac{\epsilon_0}{2} E_y^2 - \frac{1}{2} \mu_0 H_x^2 - \frac{1}{2} \mu_0 H_z^2 & 0 \\
0 & -\frac{\epsilon_0}{2} E_y^2 - \frac{1}{2} \mu_0 H_x^2 + \frac{1}{2} \mu_0 H_z^2\n\end{pmatrix}
$$

La densitá superficiale di forza che si esercita su ciascuna delle pareti giacenti sui piani  $y=0$  e  $y=b$  é:

$$
\vec{t} = \overline{\overline{S}} \cdot \hat{n}_0 \qquad su \ y = 0
$$

$$
\vec{t} = \overline{\overline{S}} \cdot \hat{n}_b \qquad su \ y = b
$$

ossia:

$$
\vec{t} = \begin{pmatrix} S_{xx} & 0 & S_{xz} \\ 0 & S_{yy} & 0 \\ S_{zx} & 0 & S_{zz} \end{pmatrix} \cdot \begin{pmatrix} 0 \\ 1 \\ 0 \end{pmatrix} = \left( \frac{\epsilon_0}{2} E_y^2 - \frac{1}{2} \mu_0 H_x^2 - \frac{1}{2} \mu_0 H_z^2 \right) \hat{y} \underbrace{\text{su } y = 0}_{\text{max}}
$$

$$
\vec{t} = \begin{pmatrix} S_{xx} & 0 & S_{xz} \\ 0 & S_{yy} & 0 \\ S_{zx} & 0 & S_{zz} \end{pmatrix} \cdot \begin{pmatrix} 0 \\ -1 \\ 0 \end{pmatrix} = -\left(\frac{\epsilon_0}{2}E_y^2 - \frac{1}{2}\mu_0 H_x^2 - \frac{1}{2}\mu_0 H_z^2\right) \hat{y} \underline{\text{su } y = b}
$$

La densitá superficiale di forza mediata in un periodo é:

$$
\langle \vec{t} \rangle = -\left(\frac{\epsilon_0}{2} \langle \Re(E_y) \cdot \Re(E_y) \rangle - \frac{1}{2} \mu_0 \langle \Re(H_x) \cdot \Re(H_x) \rangle - \frac{1}{2} \mu_0 \langle \Re(H_z) \cdot \Re(H_z) \rangle \right) \hat{y} =
$$
  
\n
$$
= -\left(\frac{\epsilon_0}{4} E_y \cdot E_y^* - \frac{1}{4} \mu_0 H_x \cdot H_x^* - \frac{1}{4} \mu_0 \langle H_z \cdot H_z^* \rangle \right) \hat{y} \qquad \underbrace{\text{su } y = b}_{\text{min}}
$$
  
\n
$$
\langle \vec{t} \rangle = +\left(\frac{\epsilon_0}{2} \langle \Re(E_y) \cdot \Re(E_y) \rangle - \frac{1}{2} \mu_0 \langle \Re(H_x) \cdot \Re(H_x) \rangle - \frac{1}{2} \mu_0 \langle \Re(H_z) \cdot \Re(H_z) \rangle \right) \hat{y} =
$$
  
\n
$$
= +\left(\frac{\epsilon_0}{4} E_y \cdot E_y^* - \frac{1}{4} \mu_0 H_x \cdot H_x^* - \frac{1}{4} \mu_0 \langle H_z \cdot H_z^* \rangle \right) \hat{y} \qquad \underbrace{\text{su } y = 0}_{\text{min}}
$$

Sostituendo le espressioni dei campi si ha:

$$
Su\ y = b
$$

$$
\langle \vec{t} \rangle = -\left\{ +\frac{\epsilon_0}{4} \frac{\omega^2 \mu_0^2}{h_{10}^2} A^2 \sin^2 \frac{\pi x}{a} - \frac{1}{4} \mu_0 \frac{\beta_{10}^2}{h_{10}^2} A^2 \sin^2 \frac{\pi x}{a} - \frac{1}{4} \mu_0 A^2 \cos^2 \frac{\pi x}{a} \right\} \hat{y}
$$

Tenendo conto che:

$$
\omega^2 \epsilon_0 \mu_0 = h_{10}^2 + \beta_{10}^2
$$

si ha:

$$
\langle \vec{t} \rangle = -\frac{1}{4}\mu_0 \left\{ A^2 \sin^2 \frac{\pi x}{a} - A^2 \cos^2 \frac{\pi x}{a} \right\} \hat{y} = +\frac{1}{4}\mu_0 A^2 \left( \cos 2\frac{\pi x}{a} \right) \hat{y}
$$

Su  $y=0$ 

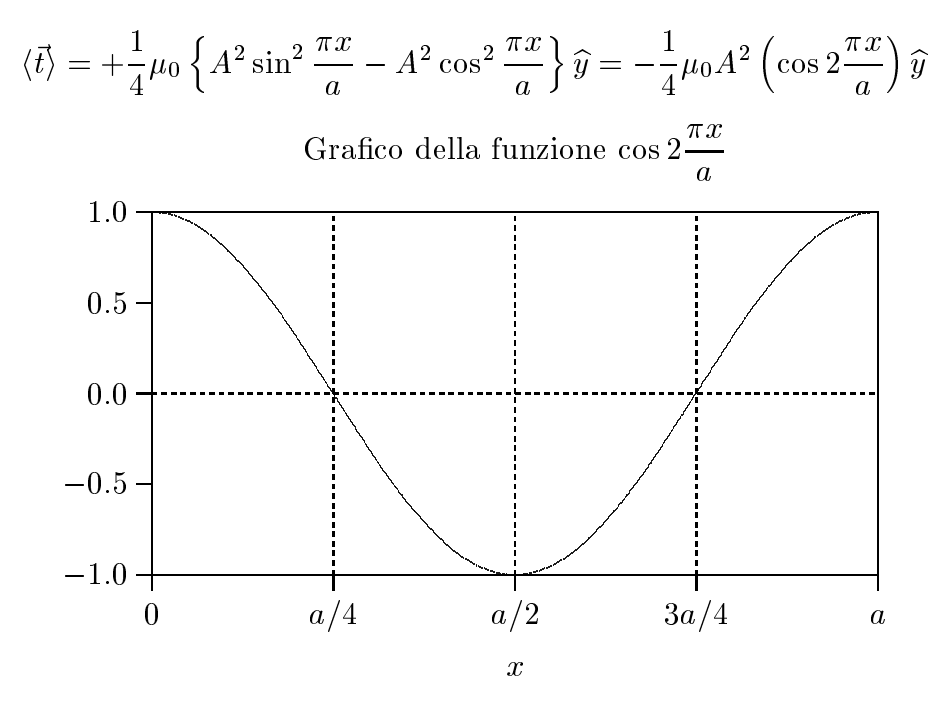

 $ESCAM05 - 31$ 

Per  $0 < x < a/4$  e  $3a/4 < x < a$  la forza é repulsiva, per  $a/4 < x < 3a/4$  la forza é attrattiva.

La forza, mediata in un periodo, che si esercita su una superficie  $dS$  di ciascuna parete e:

$$
d^2\langle \vec{F}\rangle = \langle \vec{t}\rangle dS = \langle \vec{t}\rangle dxdz
$$

ossia la forza per unitá di lunghezza della guida é:

$$
\frac{d\langle \vec{F} \rangle}{dz} = \int_0^a \langle \vec{t} \rangle dx = 0
$$

#### 05-15) Esercizio n. 3 del 29/6/2005

Sia dato un sistema binomiale di antenne costituito da sette antenne a mezz'onda parallele equidistanziate  $d = \lambda/2$ , orientate lungo l'asse z di un sistema di riferimento ed i cui centri siano disposti lungo l'asse  $x$ . Graficare il diagramma di radiazione nel piano  $\theta = 90^0$  e nel piano  $\phi = 0^0$ . Calcolare la larghezza a metá altezza del lobo principale irradiato.

Dalla teoria dei sistemi di antenne a mezz'onda parallele si ha che il vettore di Poynting risulta:

$$
S_r = \sqrt{\frac{\mu}{\epsilon}} \frac{1}{8\pi^2 r^2} |F(\theta)A(\theta, \phi)|^2
$$

essendo:

$$
F(\theta) = \frac{\cos\left(\frac{\pi}{2}\cos\theta\right)}{\sin\theta} \quad e \quad A(\theta,\phi) = \sum_{p=0}^{n-1} A_p e^{-ikx_p \sin\theta \cos\phi}
$$

 $F(\theta)$  é il fattore di forma di ciascun dipolo come se fosse solo nello spazio,  $A(\theta, \phi)$ rappresenta il fattore di forma di tutto il sistema e prende il nome di array factor.

Il diagramma di radiazione di tutto il sistema é quindi rappresentato dalla funzione:

$$
U(\theta, \phi) = |F(\theta)A(\theta, \phi)|^2 = |F(\theta)|^2 |A(\theta, \phi)|^2
$$

Nel caso di un sistema binomiale di antenne a mezz'onda risulta:

$$
|A(\theta, \phi)| = 2^{n-1} \left| \cos^{n-1} \left[ \left( kd \cos \psi + \gamma \right) \right/ 2 \right]
$$

Grafichiamo la funzione  $U(\pi/2, \phi)$  per  $\gamma = 0$  e  $kd = \pi$ , ossia:

$$
U(\pi/2, \phi) = 2^{2n-2} |\cos^{n-1} [(\pi \cos \phi)/2]|^2
$$

essendo  $F(\pi/2) = 1$ .

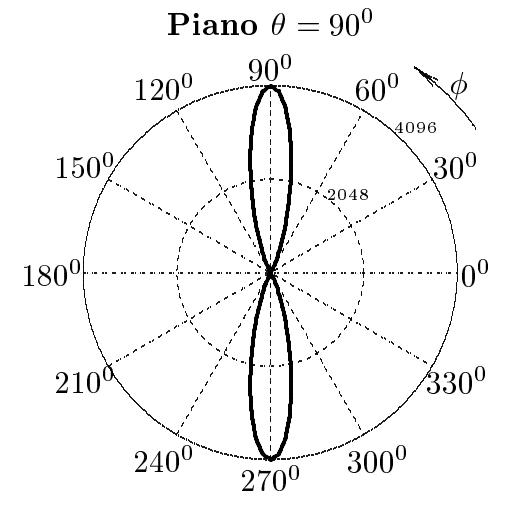

 $ESCAM05 - 33$ 

Per valutare l'ampiezza del lobo a metá altezza, riportiamo alcuni valori intorno alla direzione di massima ampiezza  $\phi = 90^0$ .

| $\phi$           | 90 <sup>0</sup> | 87 <sup>0.5</sup> | 85 <sup>0</sup> | 82 <sup>0.5</sup> | 80 <sup>0</sup> | 77 <sup>0.5</sup> |
|------------------|-----------------|-------------------|-----------------|-------------------|-----------------|-------------------|
| $U(\pi/2, \phi)$ | 4096            | 3982              | 3659            | 3177              | 2606            | 2019              |

Pertanto la larghezza del lobo a metá altezza é circa  $2 \cdot (90^0 - 77^0.5) = 25^0$ 

Grafichiamo, ora, la funzione  $U(\theta,0)$  per  $\gamma = 0$  e  $kd = \pi$ , ossia:

$$
U(\theta,0) = 2^{2n-2} \left| \frac{\cos \left(\frac{\pi}{2} \cos \theta\right)}{\sin \theta} \right|^2 \left| \cos^{n-1} \left[ \frac{\pi \sin \theta}{2} \right] \right|^2
$$

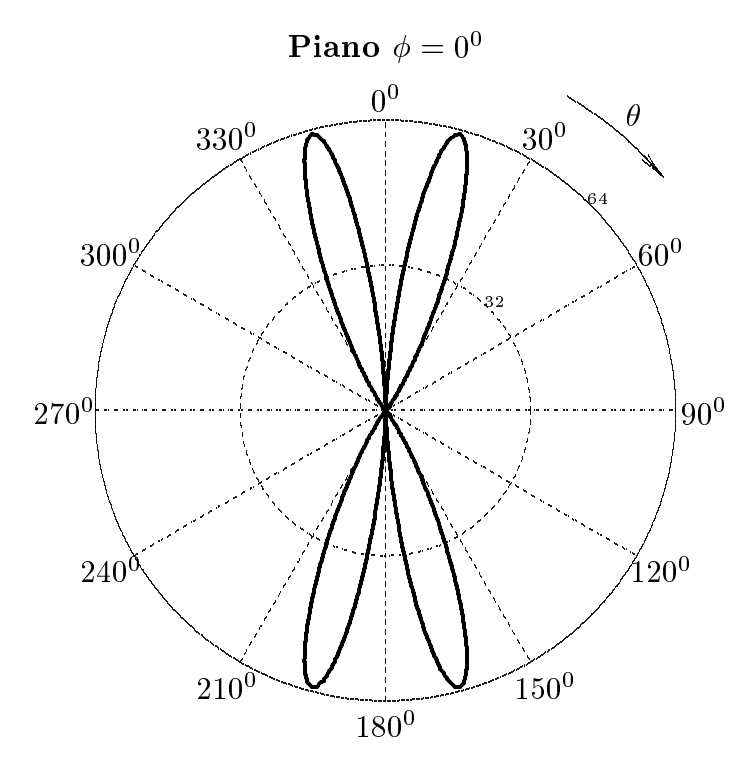

Il valore massimo dei lobi (secondari) é circa 63.09.

### 05-16) Esercizio n. 4 del 29/6/2005

Sia data un'antenna rettilinea di lunghezza  $2l = \frac{3}{2}\lambda$ . Calcolare la frazione della potenza totale irradiata contenuta nel lobo centrato a  $\theta = 90^0$ 

Per un'antenna rettilinea lunga  $2l = \frac{3}{2}\lambda$  uno dei lobi secondari é orientato a  $\theta = 90^0$ (vedi Appunti di Campi elettromagnetici)

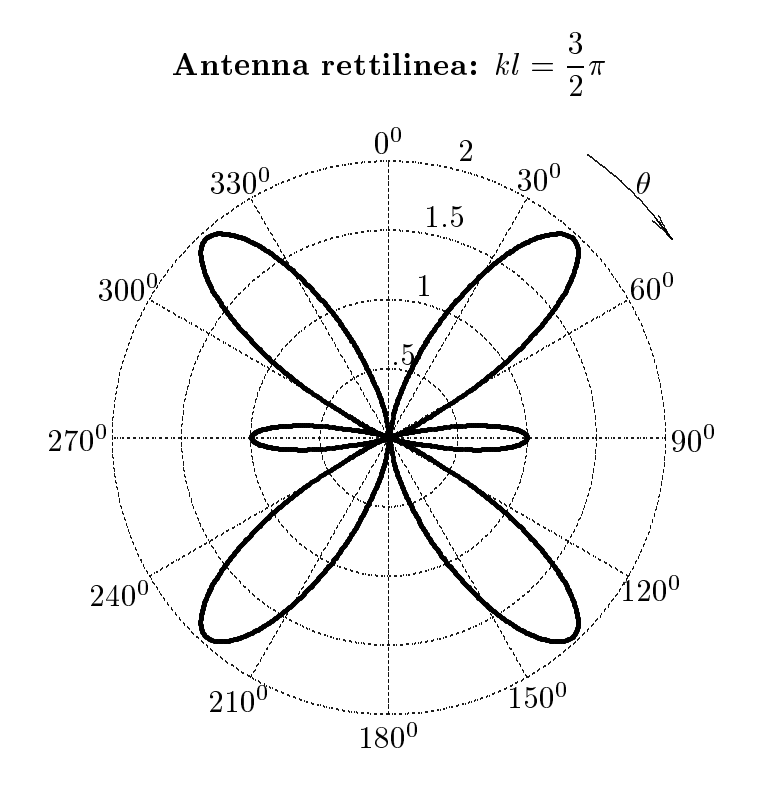

Siano  $\theta_1 = 70^0.5$  e  $\theta_2 = 109^0.5$  gli angoli di zero del lobo centrato a  $90^0$  (come si deduce dal libro di teoria). Risulta  $\cos \theta_1 = -\cos \theta_2$ . La potenza irradiata in questo lobo é data da:

$$
2\pi\sqrt{\frac{\mu}{\epsilon}}\frac{I_0^2}{8\pi^2}\int_{\theta_1}^{\theta_2}\frac{[\cos(kl\cos\theta)-\cos(kl)]^2}{\sin\theta}d\theta
$$

Poniamo  $u = kl \cos \theta$ ; i limite di integrazione sono:

 $u_1 = kl\cos\theta_1 \textrm{ per }\theta = \theta_1, \quad \textrm{e} \quad u_2 = kl\cos\theta_2 = -kl\cos\theta_1 \textrm{ per }\theta = \theta_2$ 

Ne segue:

$$
P_{lobo} = 2\pi \sqrt{\frac{\mu}{\epsilon}} \frac{I_0^2}{8\pi^2} \int_{-kl\cos\theta_1}^{+kl\cos\theta_1} (\cos u - \cos kl)^2 \frac{du}{kl - u^2}
$$
  
ESCAM05 - 35

Poniamo  $v = kl - u$ 

$$
P_{lobo} = 2\pi \sqrt{\frac{\mu}{\epsilon}} \frac{I_0^2}{8\pi^2} \int_{kl(1-\cos\theta_1)}^{kl(1+\cos\theta_1)} [\cos(kl-v) - \cos kl]^2 \frac{dv}{v}
$$

In definitiva:

$$
P_{lobo} = 2\pi \sqrt{\frac{\mu}{\epsilon}} \frac{I_0^2}{8\pi^2} \left\{ \int_{kl(1-\cos\theta_1)}^{kl(1+\cos\theta_1)} \frac{1-\cos v}{v} dv + \int_{kl(1-\cos\theta_1)}^{kl(1+\cos\theta_1)} \cos 2kl \left( \frac{1-\cos v}{v} \right) dv - \int_{kl(1-\cos\theta_1)}^{kl(1+\cos\theta_1)} \frac{\cos 2kl}{2} \left( \frac{1-\cos 2v}{v} \right) dv - \int_{kl(1-\cos\theta_1)}^{kl(1+\cos\theta_1)} \sin 2kl \frac{\sin v}{v} dv + \int_{kl(1-\cos\theta_1)}^{kl(1+\cos\theta_1)} \frac{\sin 2kl}{2} \frac{\sin 2v}{v} dv \right\}
$$

Si ha:

$$
\int_{kl(1-\cos\theta_{1})}^{kl(1+\cos\theta_{1})} \frac{1-\cos v}{v} dv = \int_{0}^{kl(1+\cos\theta_{1})} \frac{1-\cos v}{v} dv - \int_{0}^{kl(1-\cos\theta_{1})} \frac{1-\cos v}{v} dv
$$

$$
\int_{kl(1-\cos\theta_{1})}^{kl(1+\cos\theta_{1})} \frac{1-\cos 2v}{v} dv = \int_{0}^{kl(1+\cos\theta_{1})} \frac{1-\cos 2v}{v} dv - \int_{0}^{kl(1-\cos\theta_{1})} \frac{1-\cos 2v}{v} dv
$$

$$
\int_{kl(1-\cos\theta_{1})}^{kl(1+\cos\theta_{1})} \frac{\sin v}{v} dv = \int_{0}^{kl(1+\cos\theta_{1})} \frac{\sin v}{v} dv - \int_{0}^{kl(1-\cos\theta_{1})} \frac{\sin v}{v} dv
$$

$$
\int_{kl(1-\cos\theta_{1})}^{kl(1+\cos\theta_{1})} \frac{\sin 2v}{v} dv = \int_{0}^{kl(1+\cos\theta_{1})} \frac{\sin 2v}{v} dv - \int_{0}^{kl(1-\cos\theta_{1})} \frac{\sin 2v}{v} dv
$$

In definitiva, si puó scrivere:

$$
P_{\text{lobo}} = P_1 - P_2
$$

$$
P_{1} = \sqrt{\frac{\mu}{\epsilon}} \frac{I_{0}^{2}}{4\pi} \Biggl\{ Cin[kl(1 + \cos\theta_{1})] + \frac{\sin 2kl}{2} \left\{ Si[2kl(1 + \cos\theta_{1})] - 2Si[kl(1 + \cos\theta_{1})] \right\} \Biggr\} +
$$
  
+  $\sqrt{\frac{\mu}{\epsilon}} \frac{I_{0}^{2}}{4\pi} \Biggl\{ \frac{\cos 2kl}{2} \left\{ -Cin[2kl(1 + \cos\theta_{1})] + 2Cin[kl(1 + \cos\theta_{1})] \right\} \Biggr\}$   

$$
P_{2} = \sqrt{\frac{\mu}{\epsilon}} \frac{I_{0}^{2}}{4\pi} \Biggl\{ Cin[kl(1 - \cos\theta_{1})] + \frac{\sin 2kl}{2} \left\{ Si[2kl(1 - \cos\theta_{1})] - 2Si[kl(1 - \cos\theta_{1})] \right\} \Biggr\} +
$$
  
+  $\sqrt{\frac{\mu}{\epsilon}} \frac{I_{0}^{2}}{4\pi} \Biggl\{ \frac{\cos 2kl}{2} \left\{ -Cin[2kl(1 - \cos\theta_{1})] + 2Cin[kl(1 - \cos\theta_{1})] \right\} \Biggr\}$   
Si ha:

$$
kl = \frac{3}{2}\pi; \quad \sin 2kl = 3\pi = 0; \quad \cos 2kl = \cos 3\pi = -1
$$

Le formule diventano:

$$
P_1 = \sqrt{\frac{\mu}{\epsilon}} \frac{I_0^2}{4\pi} \Biggl\{ Cin[kl(1 + \cos \theta_1)] \Biggr\} +
$$
  
+ 
$$
\sqrt{\frac{\mu}{\epsilon}} \frac{I_0^2}{4\pi} \Biggl\{ -\frac{1}{2} \{-Cin[2kl(1 + \cos \theta_1)] + 2Cin[kl(1 + \cos \theta_1)] \} \Biggr\} =
$$
  
= 
$$
\sqrt{\frac{\mu}{\epsilon}} \frac{I_0^2}{4\pi} \Biggl\{ \frac{1}{2} Cin[2kl(1 + \cos \theta_1)] \Biggr\}
$$
  

$$
P_2 = \sqrt{\frac{\mu}{\epsilon}} \frac{I_0^2}{4\pi} \Biggl\{ Cin[kl(1 - \cos \theta_1)] \Biggr\} +
$$
  
+ 
$$
\sqrt{\frac{\mu}{\epsilon}} \frac{I_0^2}{4\pi} \Biggl\{ -\frac{1}{2} \{-Cin[2kl(1 - \cos \theta_1)] + 2Cin[kl(1 - \cos \theta_1)] \} \Biggr\} =
$$
  
= 
$$
\sqrt{\frac{\mu}{\epsilon}} \frac{I_0^2}{4\pi} \Biggl\{ \frac{1}{2} Cin[2kl(1 - \cos \theta_1)] \Biggr\}
$$

Si ha, inoltre:

 $1+\cos\theta_1 \simeq 1.3338; \quad 1-\cos\theta_1 \simeq 0.6662$ 

ossia:

$$
kl(1 + \cos \theta_1) \simeq \frac{3}{2} \cdot 1.3338 \cdot \pi = 2.0007 \cdot \pi
$$
  

$$
kl(1 - \cos \theta_1) \simeq \frac{3}{2} \cdot 0.6662 \cdot \pi = 0.9993 \cdot \pi
$$

Dalle tavole, si ha:

$$
Cin[2kl(1-\cos\theta_1)] = Cin(2 \cdot 0.9993 \cdot \pi) \approx 2.4376
$$
  

$$
Cin[2kl(1+\cos\theta_1)] = Cin(2 \cdot 2.0007 \cdot \pi) \approx 3.1143
$$

Per cui:

$$
P_1 = \sqrt{\frac{\mu}{\epsilon}} \frac{I_0^2}{8\pi} 3.1143
$$

$$
P_2 = \sqrt{\frac{\mu}{\epsilon}} \frac{I_0^2}{8\pi} 2.4376
$$

$$
P_{lobo} = \sqrt{\frac{\mu}{\epsilon}} \frac{I_0^2}{8\pi} (3.1143 - 2.4376) = \sqrt{\frac{\mu}{\epsilon}} \frac{I_0^2}{8\pi} \cdot 0.6767
$$

La potenza totale irradiata é:

$$
P_{totale} = \sqrt{\frac{\mu}{\epsilon}} \frac{I_0^2}{8\pi} C in(4kl) = \sqrt{\frac{\mu}{\epsilon}} \frac{I_0^2}{8\pi} C in(6\pi) \simeq \sqrt{\frac{\mu}{\epsilon}} \frac{I_0^2}{8\pi} \cdot 3.5165
$$

$$
\frac{P_{lobo}}{P_{totale}} = \frac{0.6767}{3.5165} = \frac{0.192 = 19.2\%}{}
$$

### 05-17) Eser
izio n. 1 del 22/7/2005

Si abbia un'antenna rettilinea (
onduttore perfetto) lunga 2l posta in un plasma omogeneo e senza ollisioni. Determinare le espressioni del ampo elettri
o, del ampo magnetico e del vettore di Poynting della radiazione far field emessa dall'antenna. Se l'antenna é lunga 2 $l=\frac{\lambda_0}{\tau}$  $\frac{3}{2}$  ( $\lambda_0$  é la lunghezza d'onda relativa al vuoto),  $\nu_p = 0.5 \cdot 10^9$   $Hz$  e  $\nu = 1 \cdot 10^9$   $Hz,$ gra
are il diagramma di radiazione dell'antenna nel plasma e quello relativo alla stessa antenna nel vuoto (nella stessa arta polare), nell'ipotesi he in entrambe l'ampiezza massima della orrente sia la stessa.

La teoria di base della radiazione emessa dall'antenna in un mezzo dielettrico omogeneo ed isotropo é stata svolta negli Appunti di Campi elettromagnetici. Tutto quello che dobbiamo fare é di sostituire al posto di  $\epsilon$  la quantitá  $\epsilon_0(1-X)$  ed al posto di k la quantitá  $\omega$ с  $\sqrt{1-X}$ , essendo  $X = \omega_p^2/\omega^2$ .

 $\frac{1}{2}$  dobbiamo essere certi di non violare la condizione  $\frac{1}{2}$   $\sqrt{1-X}$ r >> 1. Chiaramente questa с  $\sqrt{1-X}r >> 1$ . Chiaramente questa condizione puó essere soddisfatta per  $0 \leq X \leq 1$  rendendo r, che é la distanza dal centro dell'antenna al punto di osservazione, sufficientemente grande; ma per  $X = 1$  (risonanza di plasma) la condizione é violata. Tuttavia, per  $X = 1$  si ha il cutoff, ossia nessuna onda si puó propagare nel plasma, e la potenza che alimenta l'antenna si trasforma in calore all'interno del plasma.

Poniamo l'antenna lungo l'asse z di un sistema di riferimento cartesiano con un capo dell'antenna a  $z = -l$  e l'altro capo a  $z = +l$ . Le componenti del campo far field, in oordinate sferi
he, irradiato dall'antenna immersa in un plasma omogeneo ed isotropo sono, allora:

$$
E_{\theta} = -i \frac{1}{\sqrt{1-X}} \sqrt{\frac{\mu_0}{\epsilon_0}} \frac{e^{i(\omega/c)\sqrt{1-X}r}}{2\pi r} I_0(X) F(\theta, X)
$$
(1)

$$
H_{\phi} = -i \frac{e^{i(\omega/c)\sqrt{1-Xr}}}{2\pi r} I_0(X) F(\theta, X)
$$
\n(2)

e la omponente radiale del vettore di Poynting mediato in un periodo nella far zone e:

$$
S_r = \frac{1}{\sqrt{1 - X}} \sqrt{\frac{\mu_0}{\epsilon_0}} \frac{I_0^2(X)}{8\pi^2 r^2} F^2(\theta, X)
$$
 (3)

Il fattore di forma del pattern di radiazione é dato da:

$$
F(\theta, X) = \frac{\cos\left[ (\omega/c)\sqrt{1 - X}l\cos\theta \right] - \cos\left[ (\omega/c)\sqrt{1 - X}l \right]}{\sin\theta} \tag{4}
$$

Per  $X = 0$ , ossia per  $\nu_p = 0$ , le espressioni dei campi e del vettore di Poynting oin
idono on quelle ompetenti all'antenna in aria. Gra
hiamo allora la funzione:

$$
\frac{1}{\sqrt{1-X}}F^2(\theta, X)
$$

per  $X = 0$  e per  $X = \left(\frac{\nu_p}{\nu}\right)^2 = (0.5)^2 = 0.25$ .<br>Nel nostro caso si ha:

$$
\frac{\omega}{c}\sqrt{1-Xl} = \frac{2\pi}{\lambda_0}\sqrt{1-X}\frac{\lambda_0}{4} = \frac{\pi}{2}\sqrt{1-X} \simeq 0.433\pi
$$

Quindi l'equazione (4) si scrive:

$$
F(\theta, X) = \frac{\cos\left(\frac{\pi}{2}\sqrt{1-X}\cos\theta\right) - \cos\left(\frac{\pi}{2}\sqrt{1-X}\right)}{\sin\theta} \tag{5}
$$

La funzione da graficare é, allora:

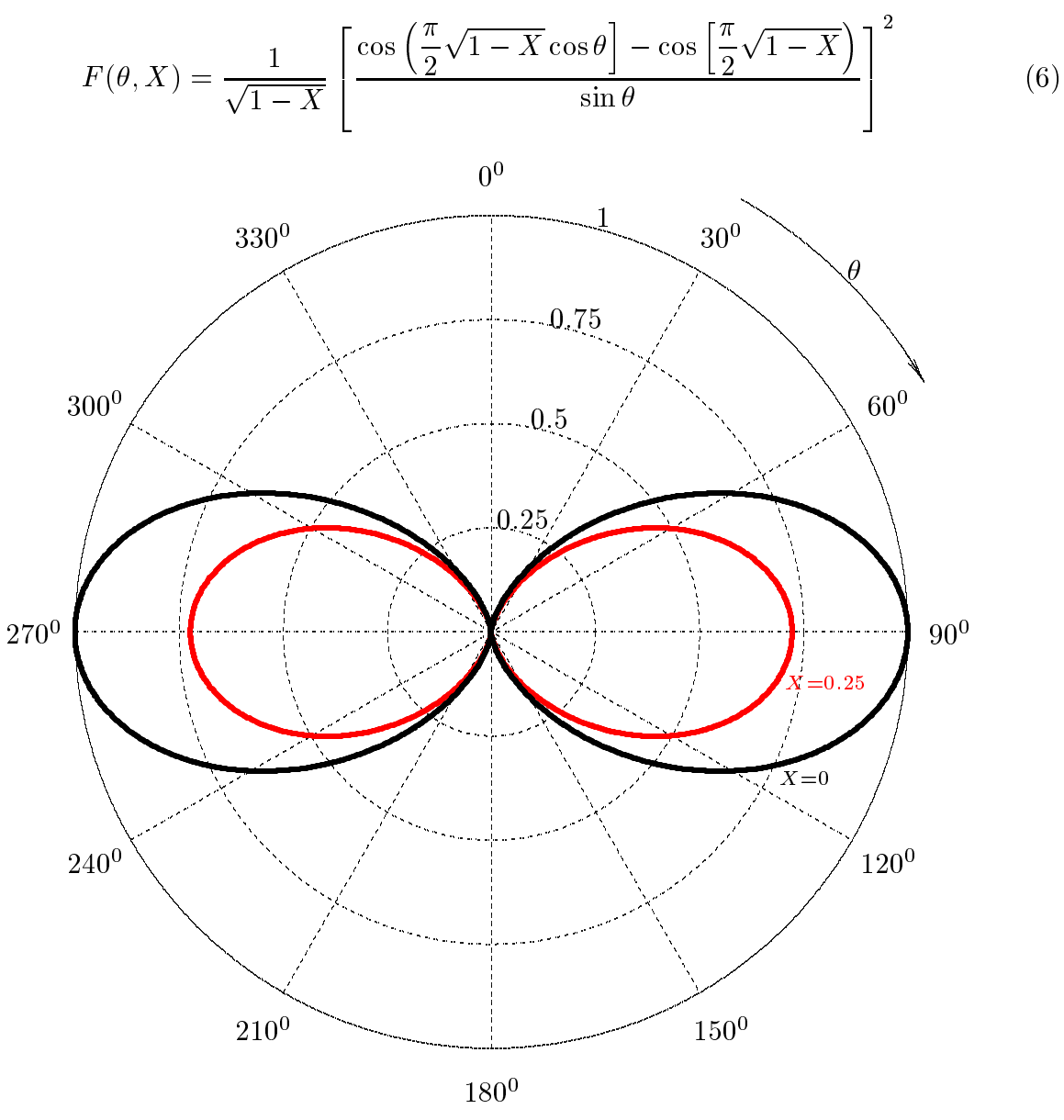

Il valore massimo per  $X = 0.25$  é 0.72266.

ESCAM05 - 39

#### 05-18) Eser
izio n. 2 del 22/7/2005

Con riferimento al problema precedente, calcolare il rapporto fra la potenza di alimentazione dell'antenna posta nel plasma e quella relativa all'antenna posta nel vuoto affinché il valore della orrente ai terminali delle due antenne sia lo stesso.

La corrente  $I_0$  nel punto di alimentazione dipende dalla potenza reale, mediata in un periodo,  $P_i$  immessa nei terminali d'ingresso dell'antenna e dal parametri X che completamente des
rive il plasma in ui l'antenna irradia; notiamo he poi
he il plasma e assunto essere senza perdite, la potenza mediata in un periodo P irradiata dall'antenna deve essere eguale a  $P_i$ . L'espressione di P, come sappiamo é:

$$
P = \int_0^{2\pi} \int_0^{\pi} S_r r^2 \sin\theta d\theta d\phi \tag{1}
$$

ed eguagliando P a  $P_i$ , troviamo la relazione fra  $I_0$  e  $P_i$ :

$$
P_i = \frac{1}{\sqrt{1-X}} \sqrt{\frac{\mu_0}{\epsilon_0}} \frac{I_0^2(X)}{4\pi} \int_0^\pi F^2(\theta, X) \sin \theta d\theta \tag{2}
$$

ossia:

$$
P_i = \frac{1}{\sqrt{1-X}} \sqrt{\frac{\mu_0}{\epsilon_0}} \frac{I_0^2(X)}{4\pi} \left\{ C_{in} \left( 2\frac{\omega}{c} \sqrt{1-X} l \right) + \frac{\sin\left( 2\frac{\omega}{c} \sqrt{1-X} l \right)}{2} \left[ S_i \left( 4\frac{\omega}{c} \sqrt{1-X} \right) - 2S_i \left( 2\frac{\omega}{c} \sqrt{1-X} \right) \right] + \frac{\cos\left( 2\frac{\omega}{c} \sqrt{1-X} l \right)}{2} \left[ -C_{in} \left( 4\frac{\omega}{c} \sqrt{1-X} l \right) + 2C_{in} \left( 2\frac{\omega}{c} \sqrt{1-X} l \right) \right] \right\}
$$

Si ha:

$$
2\frac{\omega}{c}\sqrt{1-X}l = 2\frac{2\pi}{\lambda_0}\sqrt{1-X}\frac{\lambda_0}{4} = 2\left(\frac{\pi}{2}\sqrt{1-X}\right) = \pi\sqrt{1-X} \approx 0.866\pi
$$
  
\n
$$
2\frac{\omega}{c}\sqrt{1-X}l = 0.866\pi \implies S_i(0.866\pi) \approx 1.8170 \implies C_{in}(0.866\pi) \approx 1.3638
$$
  
\n
$$
4\frac{\omega}{c}\sqrt{1-X}l = 1.732\pi \implies S_i(1.732\pi) \approx 1.4781 \implies C_{in}(1.732\pi) \approx 2.4191
$$
  
\n
$$
\frac{\sin\left(2\frac{\omega}{c}\sqrt{1-X}l\right)}{2} = \frac{\sin(0.866\pi)}{2} \approx 0.2043
$$
  
\n
$$
\text{ESCAM05 - 40}
$$

- S.Barbarino - Esercizi svolti di Campi Elettromagnetici ——

$$
\frac{\cos\left(2\frac{\omega}{c}\sqrt{1-Xl}\right)}{2} = \frac{\cos(0.866\pi)}{2} \simeq -0.4563
$$

Ne segue he:

$$
P_{i_{plasma}} = \frac{1}{\sqrt{1 - X}} \sqrt{\frac{\mu_0}{\epsilon_0}} \frac{I_0^2(X)}{4\pi} \left\{ 1.3638 + 0.2043 \left[ 1.4781 - 2 \cdot 1.8179 \right] -
$$
  
\n
$$
-0.4563 \left[ -2.4191 + 2 \cdot 1.3638 \right] \right\} \simeq \frac{1}{\sqrt{1 - X}} \sqrt{\frac{\mu_0}{\epsilon_0}} \frac{I_0^2(X)}{4\pi} \cdot 0.7822 \simeq
$$
  
\n
$$
\simeq \sqrt{\frac{\mu_0}{\epsilon_0}} \frac{I_0^2(0.25)}{4\pi} \cdot 0.9032
$$

Nel aso di antenna a mezz'onda nel vuoto risulta (vedi Appunti di Campi elettromagneti
i):

$$
P_{i_{vutoff}} \simeq \sqrt{\frac{\mu_0}{\epsilon_0}} \frac{I_0^2}{4\pi} \cdot 1.22
$$

Quindi affinché in un'antenna posta in un plasma possa essere sostenuta la stessa ampiezza massima di corrente occorre che essa sia alimentata con una potenza piú piccola.

Ossia:

$$
P_{i_{plasma}} = P_{i_{vutoff}} \cdot \frac{0.9032}{1.22} \simeq 0.74 P_{i_{vutoff}}
$$

In termini di resistenza di radiazione si ha:

$$
R_{a_{plasma}} = \frac{2P_{i_{plasma}}}{I_0^2(0.25)} = 2\sqrt{\frac{\mu_0}{\epsilon_0}} \frac{0.9032}{4\pi} \simeq 54.19 \text{ }\Omega
$$

$$
R_{a_{vutoff}} = \frac{2P_{i_{vutoff}}}{I_0^2} = 2\sqrt{\frac{\mu_0}{\epsilon_0}} \frac{1.22}{4\pi} \simeq 73.20 \text{ }\Omega
$$

$$
\frac{P_{i_{plasma}}}{P_{i_{vutoff}}} = \frac{R_{a_{plasma}}}{R_{a_{vutoff}}} = 0.74
$$

## 05-19) Eser
izio n. 3 del 22/7/2005

Un mezzo dielettrico anisotropo é caratterizzato dal seguente tensore dielettrico:

$$
\overline{\overline{\epsilon}} = \left( \begin{array}{ccc} {\epsilon_{xx}}' & 0 & 0 \\ & & \\ 0 & {\epsilon_{yy}}' & 0 \\ & & \\ 0 & 0 & {\epsilon_{yy}}' \end{array} \right)
$$

Determinare esplicitamente, ossia mediante applicazione diretta delle equazioni di Maxwell, l'espressione dell'indice di rifrazione relativo all'onda ordinaria e quella relativo all'onda straordinaria in funzione dell'angolo  $\theta$  che la direzione di propagazione forma con l'asse <sup>z</sup> di un sistema di riferimento.

Consideriamo il seguente sistema di riferimento:

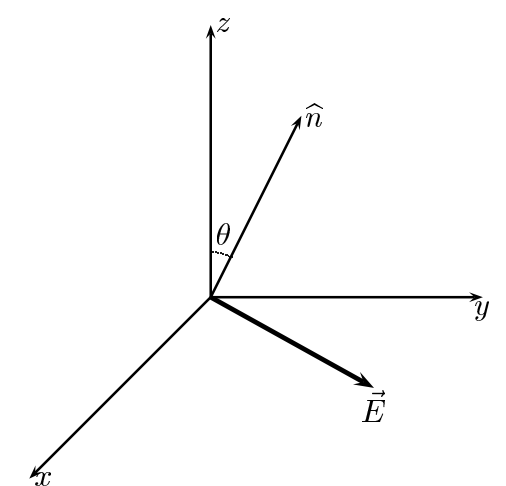

Come risulta dalla teoria, nel caso di matrice diagonale, le equazioni per le ampiezze dei ampi sono:

$$
\left(1 - \frac{v^2}{c^2} \frac{\epsilon_{xx}^{\prime}}{\epsilon_0}\right) E_{0_x} = 0
$$
  

$$
\left(\cos^2 \theta - \frac{v^2}{c^2} \frac{\epsilon_{yy}^{\prime}}{\epsilon_0}\right) E_{0_y} + (-\cos \theta \sin \theta) E_{0_z} = 0
$$
  

$$
(-\cos \theta \sin \theta) E_{0_y} + \left(\sin^2 \theta - \frac{v^2}{c^2} \frac{\epsilon_{zz}^{\prime}}{\epsilon_0}\right) E_{0_z} = 0
$$
 (1)

Dalla seconda e terza equazione possiamo ricavare la relazione di dispersione ossia dobbiamo imporre che il determinate dei coefficienti sia nullo affinché il sistema delle due equazioni ammetta soluzioni diverse da quella banale.

$$
\left(\cos^2 \theta - \frac{v^2}{c^2} \frac{\epsilon_{yy}'}{\epsilon_0}\right) \left(\sin^2 \theta - \frac{v^2}{c^2} \frac{\epsilon_{zz}'}{\epsilon_0}\right) - \sin^2 \theta \cos^2 \theta = 0
$$
  
ESCA M05 - 42

ossia:

$$
-\frac{v^2}{c^2} \frac{\epsilon_{zz}'}{\epsilon_0} \cos^2 \theta - \frac{v^2}{c^2} \frac{\epsilon_{yy}'}{\epsilon_0} \sin^2 \theta + \frac{v^4}{c^4} \frac{\epsilon_{yy}'}{\epsilon_0} \frac{\epsilon_{zz}'}{\epsilon_0} = 0
$$

$$
-\frac{\epsilon_{zz}'}{\epsilon_0} \cos^2 \theta - \frac{\epsilon_{yy}'}{\epsilon_0} \sin^2 \theta + \frac{v^2}{c^2} \frac{\epsilon_{yy}'}{\epsilon_0} \frac{\epsilon_{zz}'}{\epsilon_0} = 0
$$

da cui:

$$
\frac{v^2}{c^2} = \frac{\frac{\epsilon_{zz}^{\prime}}{\epsilon_0} \cos^2 \theta + \frac{\epsilon_{yy}^{\prime}}{\epsilon_0} \sin^2 \theta}{\frac{\epsilon_{yy}^{\prime}}{\epsilon_0} \frac{\epsilon_{zz}^{\prime}}{\epsilon_0}}
$$

che si puó ancora scrivere:

$$
\frac{v^2}{c^2} = \epsilon_0 \frac{\epsilon_{zz}^{\prime} \cos^2 \theta + \epsilon_{yy}^{\prime} \sin^2 \theta}{\epsilon_{yy}^{\prime} \epsilon_{zz}^{\prime}}
$$

ossia:

$$
n_e^2 = \frac{\epsilon_{yy}^{\prime} \epsilon_{zz}^{\prime}}{\epsilon_0 (\epsilon_{zz}^{\prime} \cos^2 \theta + \epsilon_{yy}^{\prime} \sin^2 \theta)}
$$

a cui corrisponde la costante di propagazione straordinaria, cosi chiamata perché dipende dalla direzione di propagazione:

$$
k_e^2 = \frac{\omega^2}{v^2} = \frac{\omega^2}{c^2 \epsilon_0} \frac{\epsilon_{yy}^{\prime} \epsilon_{zz}^{\prime}}{\epsilon_{zz}^{\prime} \cos^2 \theta + \epsilon_{yy}^{\prime} \sin^2 \theta}
$$

Dalla prima equazione si ha:

$$
\frac{v^2}{c^2} = \frac{\epsilon_0}{\epsilon_{xx}}'
$$

$$
n_o^2 = \frac{\epsilon_{xx}^{\prime}}{\epsilon_0}
$$

a ui orrisponde la ostante di propagazione ordinaria:

$$
k_o^2=\frac{\omega^2}{v^2}=\frac{\omega^2}{c^2\epsilon_0}\epsilon_{xx}\,'
$$

dove gli indici e ed o indicano rispettivamente l'onda straordinaria (extraordinary) e l'onda ordinaria (ordinary).

#### 05-20) Eser
izio n. 4 del 22/7/2005

Il coefficiente di assorbimento in potenza  $2\alpha$  dell'acqua raggiunge un minimo nella regione dello spettro visibile. Misure recenti del coefficiente di assorbimento hanno dato i seguenti risultati:

a)  $2\alpha = 0.01$  Np/m alla lunghezza d'onda di 380 nm (violetto)

b)  $2\alpha = 0.0044$  Np/m alla lunghezza d'onda di 418 nm (blu)

c)  $2\alpha = 0.5 \ Np/m$  alla lunghezza d'onda di 600 nm (rosso)

Determinare la profonditá di penetrazione (in metri) per ciascuna delle tre lunghezze d'onda.

Determinare la profonditá in metri alla quale l'intensitá della luce (la densitá di potenza) si riduce ad  $1/10$  e ad  $1/100$  del suo valore alla superficie interna dell'acqua per ias
una delle tre lunghezze d'onda.

La profonditá di penetrazione é la distanza percorsa dall'onda elettromagnetica per cui l'ampiezza del campo elettrico si riduca a  $1/e$  del suo valore iniziale. Risulta:

$$
\delta = \frac{1}{\alpha}
$$

Per i tre casi si ha:

a) 
$$
\delta = \frac{2}{0.01} = \frac{200 \text{ m}}{0.01}
$$
, alla lunghezza d'onda di 380 *nm* (violetto).  
b)  $\delta = \frac{2}{0.0044} = \frac{454.5454...}{0.0044} m$ , alla lunghezza d'onda di 418 *nm* (blu).  
c)  $\delta = \frac{2}{0.5} = \frac{4 \text{ m}}{0.004} m$ , alla lunghezza d'onda di 600 *nm* (crosso).

La componente blu dello spettro penetra maggiormente in acqua. Si ha:

$$
\frac{\mathscr{P}}{\mathscr{P}_0} = e^{-2\alpha z}
$$

Si ha:

$$
e^{-2\alpha z^*} = \frac{1}{10} \Longrightarrow -2\alpha z^* = -\ln 10
$$

ossia:

$$
z^* = \frac{\ln 10}{2\alpha} = \frac{2.3}{2\alpha} \begin{cases} \frac{230 \text{ m}}{522.72 \text{ m}} & \text{per } \lambda = 380 \text{ nm } (violet to) \\ & \\ \frac{522.72 \text{ m}}{4.6 \text{ m}} & \text{per } \lambda = 600 \text{ nm } (rosso) \end{cases}
$$

Si ha:

$$
e^{-2\alpha z^{**}} = \frac{1}{100} \Longrightarrow -2\alpha z^{**} = -2\ln 10
$$

ossia:

$$
z^{**} = \frac{2 \ln 10}{2\alpha} = 2 \frac{2.3}{2\alpha} \begin{cases} \frac{460 \text{ m}}{2} & \text{per } \lambda = 380 \text{ nm } (violet to) \\ \\ \frac{1045.44 \text{ m}}{2} & \text{per } \lambda = 418 \text{ nm } (blu) \\ \\ \frac{9.2 \text{ m}}{2} & \text{per } \lambda = 600 \text{ nm } (rosso) \end{cases}
$$

## 05-21) Esercizio n. 1 del 23/9/2005

Si abbia una guida d'onda rettangolare vuota di dimensioni  $a = 2.5$  cm e  $b = 1.25$  cm. Essa é eccitata nel modo  $TE_{10}$  ad una frequenza  $f = 10 \ GHz$ . Sapendo che l'intensitá massima della corrente che scorre sulla parete larga lungo la direzione longitudinale é 1 A, calcolare la potenza convogliata in guida.

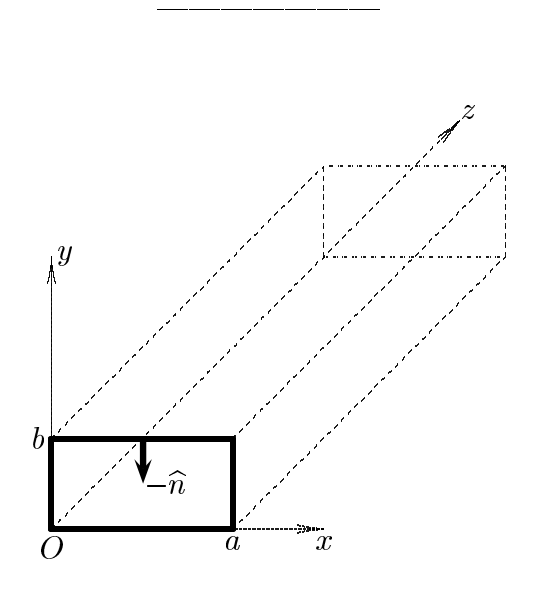

Il campo elettromagnetico all'interno di una guida rettangolare eccitata nel modo  $TE_{10}$  é dato in componenti:

$$
E_x = 0
$$
  
\n
$$
E_y = -\frac{i\omega\mu a}{\pi} A \sin\frac{\pi x}{a} e^{-i\beta z} e^{i\omega t}
$$
  
\n
$$
E_z = 0
$$
  
\n
$$
H_x = \frac{i\beta a}{\pi} A \sin\frac{\pi x}{a} e^{-i\beta z} e^{i\omega t}
$$
  
\n
$$
H_y = 0
$$
  
\n
$$
H_z = A \cos\frac{\pi x}{a} e^{-i\beta z} e^{i\omega t}
$$

La densitá di corrente nel caso dei modi TE (vedi Appunti di Campi elettromagnetici)  $\acute{e}$ :

$$
\vec{J}_S = \vec{H}_{tan} \times \widehat{n} = \vec{H}_t \times \widehat{n} + H_z \widehat{z} \times \widehat{n}
$$

dove  $\hat{n}$  é il versore normale alla parete della guida verso l'interno del conduttore.

Consideriamo la parete superiore:  $\hat{n} = \hat{y}$ 

$$
\vec{J}_S = \vec{H}_{tan} \times \hat{y} = \vec{H}_t \times \hat{y} + H_z \hat{z} \times \hat{y}
$$
  
ESCAM05 - 46

ossia:

$$
\vec{J}_S = H_x \hat{x} \times \hat{y} + H_z \hat{z} \times \hat{y} = \frac{i\beta a}{\pi} A \sin \frac{\pi x}{a} e^{-i\beta z} e^{i\omega t} \hat{x} \times \hat{y} + A \cos \frac{\pi x}{a} e^{-i\beta z} e^{i\omega t} \hat{z} \times \hat{y}
$$
  
\nSi ha:

$$
\widehat{x} \times \widehat{y} = \begin{vmatrix} \widehat{x} & \widehat{y} & \widehat{z} \\ 1 & 0 & 0 \\ 0 & 1 & 0 \end{vmatrix} = \widehat{z}
$$

$$
\widehat{z} \times \widehat{y} = \begin{vmatrix} \widehat{x} & \widehat{y} & \widehat{z} \\ 0 & 0 & 1 \\ 0 & 1 & 0 \end{vmatrix} = -\widehat{x}
$$

Pertanto la componente longitudinale della densitá di corrente é:

$$
J_z = \frac{i\beta a}{\pi} A \sin \frac{\pi x}{a} e^{-i\beta z} e^{i\omega t}
$$

La corrente che scorre sulla parete larga é:

$$
I = \int_{S} \vec{J} \cdot \hat{z} d^{2}r = \int_{S} J_{z} \delta(y - b) dxdy = \int_{S} \frac{i\beta a}{\pi} A \sin \frac{\pi x}{a} e^{-i\beta z} e^{i\omega t} \delta(y - b) dxdy =
$$
  

$$
= \frac{i\beta a}{\pi} A e^{-i\beta z} e^{i\omega t} \int_{0}^{a} \sin \frac{\pi x}{a} dx = \frac{i\beta a}{\pi} A e^{i\omega t} e^{-i\beta z} \frac{2a}{\pi}
$$

L'intensitá massima della corrente é allora:

$$
I_{max} = \frac{2\beta a^2}{\pi^2} A
$$

da cui:

$$
A = \frac{\pi^2}{2\beta a^2} I_{max}
$$

La potenza convogliata in guida nel modo  $TE_{10}$  é:

$$
P_{TE_{10}} = A^2 \frac{\omega \mu \sqrt{\omega^2 \epsilon \mu - h_{10}^2}}{4h_{10}^2} ab
$$

Sostituendo l'espressione di A in quella di  $P_{TE_{10}}$ , tenendo conto che  $h_{10}^2 =$  $\pi^$  $a^2$  . The set of  $a^2$  $b=\frac{a}{-}$ 

$$
P_{TE_{10}} = \frac{\pi^2}{4\beta^2 a^2} \frac{\omega \mu \sqrt{\omega^2 \epsilon \mu - h_{10}^2}}{4} abI_{max}^2 = \frac{\pi^2 \omega \mu b}{16\beta a} I_{max}^2 = \frac{\pi^2 \omega \mu}{32\beta} I_{max}^2
$$

Poiché:

$$
\beta = \sqrt{\omega^2 \epsilon \mu - h^2} = \sqrt{4\pi^2 \cdot (10^{10})^2 \cdot 8.854 \cdot 10^{-12} \cdot 4\pi \cdot 10^{-7} - \frac{\pi^2}{(2.5 \cdot 10^{-2})^2}} \approx 168 \text{ rad/m}
$$

Ne segue:

$$
P_{TE_{10}} = \frac{\pi^2 \omega \mu}{32\beta} I_{max}^2 \simeq \frac{\pi^2 \cdot 2\pi \cdot 10^{10} \cdot 4\pi \cdot 10^{-7}}{32 \cdot 168} \simeq \frac{145 \text{ W}}{\ }
$$

essendo  $I_{max} = 1$  A.

#### 05-22) Eser
izio n. 2 del 23/9/2005

Si abbia una ferrite magnetizzata ( $\epsilon_r = 15$ ) la cui magnetizzazione di saturazione é  $M_0\,=\,1.59\cdot 10^5\,$  A/m in corrispondenza di  $H_0\,=\,3\cdot 10^4\,$  A/m. Calcolare la velocitá di fase e quella di gruppo dell'onda polarizzata ir
olarmente destra e dell'onda polarizzata   circolarmente sinistra, per  $\lambda_0 = 3$  cm. Si ponga  $\gamma_e =$ e  $\,m$  .

(vedi es. n.2 del 20/7/2001)

Si ha:

$$
\omega_0 = -\gamma_e \mu_0 H_0 \simeq 6.62 \cdot 10^9 \ rad/s \ e \ \omega_m = -\gamma_e \mu_0 M_0 \simeq 3.51 \cdot 10^{10} \ rad/s
$$

Le due ostanti di propagazione sono:

$$
k_+^2 = \omega^2 \epsilon \mu_{xx} + i \omega^2 \epsilon \mu_{xy} = \omega^2 \epsilon \mu^+
$$
  

$$
k_-^2 = \omega^2 \epsilon \mu_{xx} - i \omega^2 \epsilon \mu_{xy} = \omega^2 \epsilon \mu^-
$$

essendo:

$$
\begin{cases}\n\mu^{+} = (\mu_{xx} + i\mu_{xy}) = \mu_0 \left( 1 + \frac{\omega_0 \omega_m}{\omega_0^2 - \omega^2} + \frac{\omega \omega_m}{\omega_0^2 - \omega^2} \right) = \mu_0 \left( 1 + \frac{\omega_m}{\omega_0 - \omega} \right) \\
\mu^{-} = (\mu_{xx} - i\mu_{xy}) = \mu_0 \left( 1 + \frac{\omega_0 \omega_m}{\omega_0^2 - \omega^2} - \frac{\omega \omega_m}{\omega_0^2 - \omega^2} \right) = \mu_0 \left( 1 + \frac{\omega_m}{\omega_0 + \omega} \right)\n\end{cases}
$$

La velocitá di fase é:

$$
v_f^+ = \frac{\omega}{\beta^+} = \frac{\omega}{k^+} = \frac{\omega}{\omega\sqrt{\epsilon\mu^+}} = \frac{1}{\sqrt{\epsilon\mu_0 \left(1 + \frac{\omega_m}{\omega_0 - \omega}\right)}} \approx \frac{1.27 \cdot 10^8 \, m/s}{\frac{1.27 \cdot 10^8 \, m/s}{\omega_0 - \omega}}
$$

$$
v_f^- = \frac{\omega}{\beta^-} = \frac{\omega}{k^-} = \frac{\omega}{\omega\sqrt{\epsilon\mu^-}} = \frac{1}{\sqrt{\epsilon\mu_0 \left(1 + \frac{\omega_m}{\omega_0 + \omega}\right)}} \approx \frac{6.31 \cdot 10^7 \, m/s}{\frac{3.31 \cdot 10^7 \, m/s}{\omega_0 + \omega_0}}
$$

$$
v_g^+ = \frac{d\omega}{dk^+} = \frac{1}{\frac{dk^-}{d\omega}}
$$

L'invertibilitá delle derivate é autorizzata dalla monotonicitá delle funzioni  $k^+$  e  $k^-$ .

$$
\frac{dk^{+}}{d\omega} = \frac{d}{d\omega} \left[ \omega \sqrt{\epsilon \mu_0 \left( 1 + \frac{\omega_m}{\omega_0 - \omega} \right)} \right] = \sqrt{\epsilon \mu_0 \left( 1 + \frac{\omega_m}{\omega_0 - \omega} \right)} + \frac{\omega}{2\sqrt{\epsilon \mu_0 \left( 1 + \frac{\omega_m}{\omega_0 - \omega} \right)}} \cdot \frac{\epsilon \mu_0 \omega_m}{(\omega_0 - \omega)^2} =
$$

$$
= \frac{2\epsilon \mu_0 \left( 1 + \frac{\omega_m}{\omega_0 - \omega} \right) + \frac{\epsilon \mu_0 \omega \omega_m}{(\omega_0 - \omega)^2}}{2\sqrt{\epsilon \mu_0 \left( 1 + \frac{\omega_m}{\omega_0 - \omega} \right)}} \approx 1.5272 \cdot 10^{-8} s/m
$$

Analogamente:

$$
\frac{dk^{-}}{d\omega} = \frac{d}{d\omega} \left[ \omega \sqrt{\epsilon \mu_0 \left( 1 + \frac{\omega_m}{\omega_0 + \omega} \right)} \right] = \sqrt{\epsilon \mu_0 \left( 1 + \frac{\omega_m}{\omega_0 + \omega} \right)} + \frac{\omega}{2\sqrt{\epsilon \mu_0 \left( 1 + \frac{\omega_m}{\omega_0 + \omega} \right)}} \cdot \left[ -\frac{\epsilon \mu_0 \omega_m}{(\omega_0 + \omega)^2} \right] = \frac{2\epsilon \mu_0 \left( 1 + \frac{\omega_m}{\omega_0 + \omega} \right) - \frac{\epsilon \mu_0 \omega \omega_m}{(\omega_0 + \omega)^2}}{2\sqrt{\epsilon \mu_0 \left( 1 + \frac{\omega_m}{\omega_0 + \omega} \right)}} \approx 1.344 \cdot 10^{-8} s/m
$$

Quindi:

$$
v_g^+ \simeq \underbrace{6.55 \cdot 10^7 \ m/s}_{v_g^-} \\
v_g^- \simeq \underbrace{7.44 \cdot 10^7 \ m/s}_{}
$$

### 05-23) Esercizio n. 3 del 23/9/2005

Si consideri una piccola spira quadrata. Essa si puó modellizzare come un sistema costituito da quattro dipoli hertziani posti sui lati della spira. Dimostrare che il diagramma di radiazione far field, nel piano della spira, é una circonferenza.

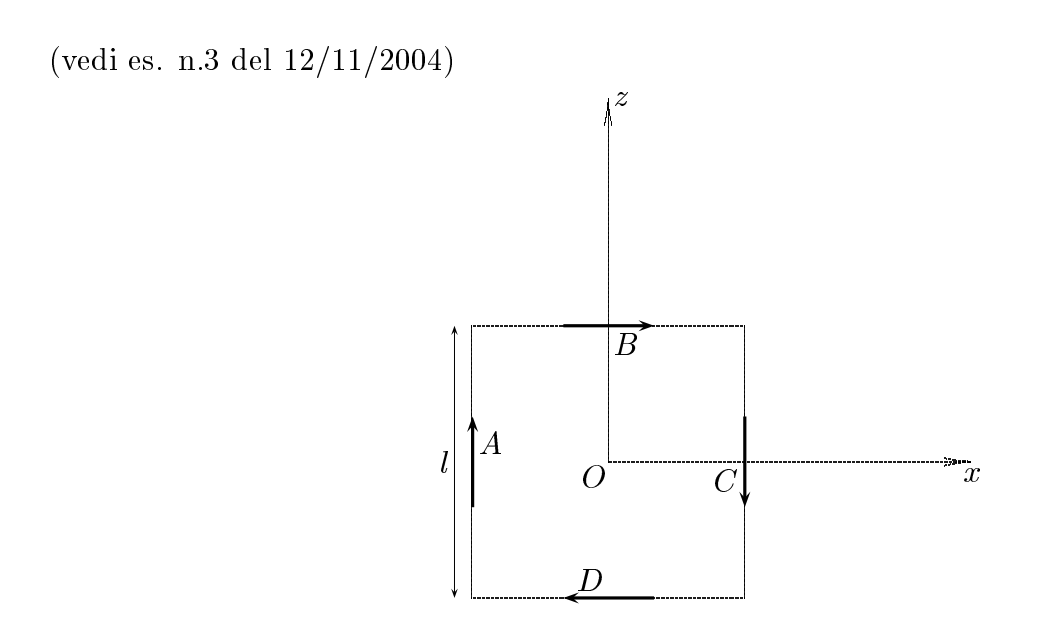

La densitá di corrente totale che scorre nel sistema di antenne é:  $\vec{J}_T = \vec{J}_A + \vec{J}_B + \vec{J}_C + \vec{J}_D$ 

Risulta:

$$
\vec{J}_A = +\hat{z}J_0\delta(x+l/2)\delta(y)
$$
  
\n
$$
\vec{J}_B = +\hat{x}J_0\delta(z-l/2)\delta(y)
$$
  
\n
$$
\vec{J}_C = -\hat{z}J_0\delta(x-l/2)\delta(y)
$$
  
\n
$$
\vec{J}_D = -\hat{x}J_0\delta(z+l/2)\delta(y)
$$

per  $-l/2 \le x \le +l/2$  e  $-l/2 \le z \le +l/2$ .<br>Il vettore di radiazione é:

$$
\vec{N}(\theta,\phi) = \int e^{-ik\hat{e}_r \cdot \vec{r}'} J(\vec{r}')d^3r' =
$$
\n
$$
= \hat{z}J_0 \int e^{-ik(x'\sin\theta\cos\phi + y'\sin\theta\sin\phi + z'\cos\theta)} [\delta(x'+l/2)\delta(y') - \delta(x'-l/2)\delta(y')] dx'dy'dz'+
$$
\n
$$
+ \hat{x}J_0 \int e^{-ik(x'\sin\theta\cos\phi + y'\sin\theta\sin\phi + z'\cos\theta)} [\delta(z'-l/2)\delta(y') - \delta(z'+l/2)\delta(y')] dx'dy'dz'
$$

Quindi, si ha:

$$
\vec{N}(\theta,\phi) = \int e^{-ik\hat{e}_r \cdot \vec{r}'} J(\vec{r}')d^3r' =
$$
\n
$$
= \hat{z}J_0e^{-ik\left(-\frac{l}{2}\sin\theta\cos\phi\right)} \int_{-l/2}^{+l/2} e^{-ikz'\cos\theta} dz' -
$$
\n
$$
- \hat{z}J_0e^{-ik\left(+\frac{l}{2}\sin\theta\cos\phi\right)} \int_{-l/2}^{+l/2} e^{-ikz'\cos\theta} dz' +
$$
\n
$$
+ \hat{x}J_0e^{-ik\left(+\frac{l}{2}\cos\theta\right)} \int_{-l/2}^{+l/2} e^{-ikx'\sin\theta\cos\phi} dx' -
$$
\n
$$
- \hat{x}J_0e^{-ik\left(-\frac{l}{2}\cos\theta\right)} \int_{-l/2}^{+l/2} e^{-ikx'\sin\theta\cos\phi} dx'
$$

ossia:

$$
\vec{N}(\theta,\phi) = \int e^{-ik\hat{e}_r \cdot \vec{r}'} J(\vec{r}')d^3r' =
$$
\n
$$
= \hat{z}J_0 2i \sin\left(\frac{kl}{2}\sin\theta\cos\phi\right) \int_{-l/2}^{+l/2} e^{-ikz'\cos\theta} dz' -
$$
\n
$$
- \hat{x}J_0 2i \sin\left(\frac{kl}{2}\cos\theta\right) \int_{-l/2}^{+l/2} e^{-ikx'\sin\theta\cos\phi} dx'
$$

Ne segue:

$$
\vec{N}(\theta,\phi) = \int e^{-ik\hat{e}_r \cdot \vec{r}'} J(\vec{r}')d^3r' =
$$
\n
$$
= \hat{z}J_0 2i \sin\left(\frac{kl}{2}\sin\theta\cos\phi\right) \frac{1}{-ik\cos\theta} \left[-2i\sin\left(\frac{kl}{2}\cos\theta\right)\right] -
$$
\n
$$
- \hat{x}J_0 2i\sin\left(\frac{kl}{2}\cos\theta\right) \frac{1}{-ik\sin\theta\cos\phi} \left[-2i\sin\left(\frac{kl}{2}\sin\theta\cos\phi\right)\right]
$$

Tenendo conto che:

$$
\hat{x} = \hat{e}_r \sin \theta \cos \phi + \hat{e}_\theta \cos \theta \cos \phi - \hat{e}_\phi \sin \phi
$$
  

$$
\hat{z} = \hat{e}_r \cos \theta - \hat{e}_\theta \sin \theta
$$

Quindi:

$$
N_{\theta}(\theta,\phi) = -J_0 2i \sin\left(\frac{kl}{2}\sin\theta\cos\phi\right) \frac{1}{k\cos\theta} 2\sin\left(\frac{kl}{2}\cos\theta\right)\sin\theta -
$$

$$
-J_0 2i \sin\left(\frac{kl}{2}\cos\theta\right) \frac{1}{k\sin\theta\cos\phi} 2\sin\left(\frac{kl}{2}\sin\theta\cos\phi\right)\cos\theta\cos\phi
$$

$$
N_{\phi}(\theta,\phi) = +J_0 2i \sin\left(\frac{kl}{2}\cos\theta\right) \frac{1}{k\sin\theta\cos\phi} 2\sin\left(\frac{kl}{2}\sin\theta\cos\phi\right)\sin\phi
$$

$$
ESCAM05 - 51
$$

Nel piano  $\phi = 0$  si ha:

$$
N_{\theta}(\theta, \phi) = -J_0 2i \sin\left(\frac{kl}{2}\sin\theta\right) \frac{1}{k\cos\theta} 2\sin\left(\frac{kl}{2}\cos\theta\right) \sin\theta -- J_0 2i \sin\left(\frac{kl}{2}\cos\theta\right) \frac{1}{k\sin\theta} 2\sin\left(\frac{kl}{2}\sin\theta\right) \cos\theta
$$
  

$$
N_{\phi}(\theta, \phi) = 0
$$

ossia:

$$
N_{\theta}(\theta, \phi) = -\frac{i}{k} J_0 4 \sin\left(\frac{kl}{2} \sin \theta\right) \sin\left(\frac{kl}{2} \cos \theta\right) \left[\frac{\cos \theta}{\sin \theta} + \frac{\sin \theta}{\cos \theta}\right]
$$
  

$$
N_{\phi}(\theta, \phi) = 0
$$

che si puó ancora scrivere:

$$
N_{\theta}(\theta, \phi) = -\frac{i}{k} J_0 4 \frac{\sin\left(\frac{kl}{2}\sin\theta\right) \sin\left(\frac{kl}{2}\cos\theta\right)}{\sin\theta \cos\theta}
$$

$$
N_{\phi}(\theta, \phi) = 0
$$

Il vettore di Poynting far field, mediato in un periodo, é:

$$
\langle \vec{S} \rangle = \frac{1}{2} Z \left( \frac{k}{4 \pi r} \right)^2 \left( |N_{\theta}|^2 + |N_{\phi}|^2 \right) \widehat{e}_r
$$

ossia:

$$
\langle \vec{S} \rangle = \frac{1}{2} Z \left( \frac{1}{\pi r} \right)^2 J_0^2 \left| \frac{\sin \left( \frac{k l}{2} \sin \theta \right) \sin \left( \frac{k l}{2} \cos \theta \right)}{\sin \theta \cos \theta} \right|^2 \hat{e}_r
$$

Il grafico del fattore di forma

$$
F(\theta) = \left| \frac{\sin\left(\frac{kl}{2}\sin\theta\right)\sin\left(\frac{kl}{2}\cos\theta\right)}{\sin\theta\cos\theta} \right|^2
$$

mostra una circonferenza, per piccoli valori di  $kl$  (in pratica fino a circa  $kl = 1.5$ ).

Infatti, in approssimazione di dipolo hertziano  $kl \ll 1$  e, quindi,  $\sin\left(\frac{kl}{2}\sin\theta\right) \simeq$  $\frac{kl}{2}\sin\theta$  e sin  $\left(\frac{kl}{2}\cos\theta\right) \simeq \frac{kl}{2}\cos\theta$ ; conseguentemente:  $2.2$ 

$$
F(\theta)_{(kl<<1)} \simeq \frac{k^2 l^2}{4}
$$

Pertanto la densitá di potenza non dipende da  $\theta$  e quindi il diagramma di radiazione é una circonferenza.

$$
ESCAM05 - 52
$$

#### 05-24) Eser
izio n. 4 del 23/9/2005

Il ampo di induzione magneti
a generato dalla Terra, a grandi distanze, segue la legge dell'inverso del cubo della distanza. Il campo puó, quindi, essere descritto in termini di dipolo magneti
o posto al entro della Terra. Se il modulo del ampo ad una distanza di 15 raggi terrestri sul piano equatoriale é di  $10^{-4} G$ , calcolare il modulo del momento di dipolo magnetico della Terra. (Il raggio della Terra é  $\simeq 6400$  Km).

Sia  $\vec{m}$  il momento di dipolo magnetico della Terra.

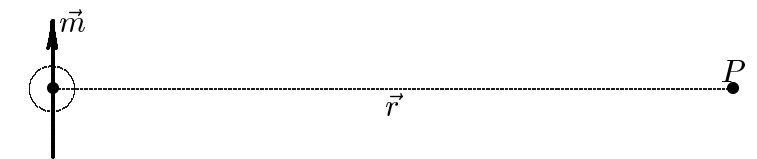

Il campo di induzione magnetica generato dal dipolo magnetico di momento  $\vec{m}$  é:

$$
\vec{B} = \frac{\mu_0}{4\pi} \left[ \frac{3(\vec{m} \cdot \vec{r}) \vec{r}}{r^5} - \frac{\vec{m}}{r^3} \right]
$$

Nel punto P che si trova nel piano equatoriale si ha  $\vec{m} \cdot \vec{r} = 0$  e, quindi:

$$
\vec{B}_{equatoriale} = -\frac{\mu_0}{4\pi} \frac{\vec{m}}{r^3}
$$

Il modulo di  $\vec{m}$  é, quindi:

$$
m = \frac{4\pi r^3 B_{equatoriale}}{\mu_0} = \frac{4\pi (15R_T)^3 \cdot 10^{-8}}{4\pi \cdot 10^{-7}} = 0.1 \cdot (15R_T)^3 = 0.1 \cdot (15 \cdot 6400 \cdot 10^3)^3 =
$$
  
= 8.847 \cdot 10^{22} (A \cdot m^2)

# 05-25) Eser
izio n. 1 del 19/11/2005

Un'onda elettromagnetica piana di frequenza  $\nu = 650$  MHz si propaga in acqua marina di parametri costituivi  $\epsilon_r \simeq 81, \mu_r \simeq 1$  e  $\sigma \simeq 3$  S/m. Si calcolino la velocitá di fase e quella di gruppo.

Si abbia un'onda elettromagnetica piana che si propaga in un mezzo conduttore innitamente esteso. Si ha:

$$
\frac{\sigma^2}{\epsilon^2 \omega^2} \simeq 1.05
$$

Pertanto:

$$
\beta = \omega \sqrt{\frac{\mu \epsilon}{2} \left[ 1 + \sqrt{1 + \frac{\sigma^2}{\epsilon^2 \omega^2}} \right]} \simeq 135.18 \ rad/m
$$

La velocitá di fase é:

$$
v_f = \frac{\omega}{\beta} \simeq \underbrace{3.02 \cdot 10^7 \ m/s}
$$

$$
\frac{d\beta}{d\omega} = \sqrt{\frac{\mu\epsilon}{2}\left[1 + \sqrt{1 + \frac{\sigma^2}{\epsilon^2 \omega^2}}\right]} + \omega \frac{1}{2\sqrt{\frac{\mu\epsilon}{2}\left[1 + \sqrt{1 + \frac{\sigma^2}{\epsilon^2 \omega^2}}\right]}} \frac{\mu\epsilon}{2}\frac{1}{2\sqrt{1 + \frac{\sigma^2}{\epsilon^2 \omega^2}}}\frac{\sigma^2}{\epsilon^2}\left(\frac{-2}{\omega^3}\right) =
$$
\n
$$
= \frac{2\frac{\mu\epsilon}{2}\left[1 + \sqrt{1 + \frac{\sigma^2}{\epsilon^2 \omega^2}}\right]\sqrt{1 + \frac{\sigma^2}{\epsilon^2 \omega^2}} - \frac{\mu\epsilon}{2}\left(\frac{\sigma^2}{\epsilon^2 \omega^2}\right)}{2\sqrt{1 + \frac{\sigma^2}{\epsilon^2 \omega^2}}}\frac{\sigma^2}{\epsilon^2}\left(\frac{-2}{\epsilon^2 \omega^2}\right)} =
$$
\n
$$
= \frac{2\frac{\mu\epsilon}{2}\sqrt{1 + \frac{\sigma^2}{\epsilon^2 \omega^2}} + 2\frac{\mu\epsilon}{2} + 2\frac{\mu\epsilon}{2}\frac{\sigma^2}{\epsilon^2 \omega^2} - \frac{\mu\epsilon}{2}\left(\frac{\sigma^2}{\epsilon^2 \omega^2}\right)}{2\sqrt{\frac{\mu\epsilon}{2}\left[1 + \sqrt{1 + \frac{\sigma^2}{\epsilon^2 \omega^2}}\right]}\sqrt{1 + \frac{\sigma^2}{\epsilon^2 \omega^2}}}} =
$$
\n
$$
= \frac{2\frac{\mu\epsilon}{2}\left[1 + \sqrt{1 + \frac{\sigma^2}{\epsilon^2 \omega^2}}\right] + \frac{\mu\epsilon}{2}\left(\frac{\sigma^2}{\epsilon^2 \omega^2}\right)}{2\sqrt{\frac{\mu\epsilon}{2}\left[1 + \sqrt{1 + \frac{\sigma^2}{\epsilon^2 \omega^2}}\right]}\sqrt{1 + \frac{\sigma^2}{\epsilon^2 \omega^2}}}} = \frac{2\frac{\beta^2}{\omega^2} + \frac{\mu\epsilon}{2}\left(\frac{\sigma^2}{\epsilon^2 \omega^2}\right)}{2\frac{\beta}{\omega}\sqrt{1 + \frac{\sigma^2}{\epsilon^2 \omega^2}}}
$$

La velocitá di gruppo é:

$$
v_g = \frac{d\omega}{d\beta}
$$

Poiché  $\beta$  é una funzione crescente con la frequenza, possiamo scrivere:

$$
v_g = \frac{1}{\frac{d\beta}{d\omega}}
$$

Pertanto:

$$
v_g = \frac{2\frac{\beta}{\omega}\sqrt{1 + \frac{\sigma^2}{\epsilon^2 \omega^2}}}{2\frac{\beta^2}{\omega^2} + \frac{\mu\epsilon}{2}\left(\frac{\sigma^2}{\epsilon^2 \omega^2}\right)} \simeq \frac{3.56 \cdot 10^7 \, m/s}{2}
$$

#### 05-26) Eser
izio n. 2 del 19/11/2005

Una linea di trasmissione a lastre piane e parallele, separate da una distanza  $d = 1$  cm. é riempita di teflon la cui costante dielettrica relativa é  $\epsilon_r = 2.1$ . Determinare la massima frequenza operativa al di sotto della quale si possa propagare soltanto il modo  $TEM$ . Cal
olare, altresi, il range di frequenze all'interno del quale si possano propagare i modi  $TE_1$  e  $TM_1$  e nessun altro modo superiore. Si consideri, ora, una frequenza operativa  $\nu = 25 \text{ GHz}$ . Si calcoli il ritardo temporale fra i modi  $TE_1$  e  $TE_2$  sulla distanza di 1 cm.

La frequenza di cutoff dei modi superiori in strutture a lastre piane e parallele é:

$$
\nu_c = \frac{pc/n}{2d}
$$

essendo  $n = \sqrt{\epsilon_r} = \sqrt{2.1} = 1.45$ . I primi modi superiori al modo TEM che si propagano nella guida sono i modi con  $p = 1$ , ossia i modi  $TE_1$  e  $TM_1$  che hanno la stessa frequenza di cutoff:

$$
\nu_{c_{TE_1}} = \frac{3 \cdot 10^8}{2 \cdot 1.45 \cdot 10^{-2}} = \underline{10.34 \cdot 10^9 \text{ Hz}}
$$

che é la massima frequenza al di sotto della quale si puó propagare soltanto il modo  $TEM$ .

La frequenza di cutoff per i modi  $TE_2$  e  $TM_2$  é:

$$
\nu_{c_{TE_2}} = \underline{20.68 \cdot 10^9 \; Hz}
$$

Quindi il range di frequenze all'interno del quale si possano propagare i modi  $TE_1$  e  $TM_1$  e nessun altro modo superiore é:

$$
10.34~GHz < \nu op < 20.68~GHz
$$

Il tempo impiegato dal modo  $TE_1$  a percorrere la distanza di  $l = 1$  cm é:

$$
\tau_1 = \frac{l}{v_{g_1}}
$$

Il tempo impiegato dal modo  $TE_2$  a percorrere la distanza di  $l = 1$  cm é:

$$
\tau_2 = \frac{l}{v_{g_2}}
$$

essendo  $v_{g_1}$  e  $v_{g_2}$  le velocitá di gruppo competenti ai due modi  $TE_1$  e  $TE_2$  rispettivamente.

La velocitá di gruppo di un'onda che si propaga all'interno di una struttura guidante a lastre piane e parallele e:

$$
v_g = \frac{d\omega}{d\beta} = \frac{1}{\frac{d\beta}{d\omega}}
$$

La seconda eguaglianza si puó scrivere in quanto la funzione  $\beta(\omega)$  é una funzione monotona di $\omega.$ 

Si ha:

$$
\beta = \sqrt{\omega^2 \epsilon \mu - h^2} = \sqrt{\frac{\omega^2 n^2}{c^2} - \frac{\omega_c^2 n^2}{c^2}} = \frac{n}{c} \sqrt{\omega^2 - \omega_c^2}
$$

$$
\frac{d\beta}{d\omega} = \frac{n}{c} \frac{2\omega}{2\sqrt{\omega^2 - \omega_c^2}}
$$

Ne segue:

$$
v_g = \frac{c}{n} \sqrt{1 - \frac{\omega_c^2}{\omega^2}}
$$

called the contract of the contract of the contract of the contract of the contract of the contract of the contract of the contract of the contract of the contract of the contract of the contract of the contract of the con  $\omega_c^ \frac{ac}{\omega^2}$  relativo ai due modi  $TE_1$  e  $TE_2$  per la frequenza operativa di 25 $GHz$ 

Si ha:

$$
\frac{(10.34)^2}{(25)^2} = 0.171 \text{ per il modo } TE_1
$$

$$
\frac{(20.68)^2}{(25)^2} = 0.684 \text{ per il modo } TE_2
$$

$$
v_{g_1} = \frac{c}{n} \sqrt{1 - 0.171} = 0.91 \frac{c}{n}
$$

$$
v_{g_2} = \frac{c}{n} \sqrt{1 - 0.684} = 0.56 \frac{c}{n}
$$

$$
\Delta \tau = \frac{l}{v_{g_1}} - \frac{l}{v_{g_2}} = \frac{n}{c} \left(\frac{10^{-2}}{0.91} - \frac{10^{-2}}{0.56}\right) = \frac{n}{c} (-6.87 \cdot 10^{-3}) = \frac{-3.32 \cdot 10^{-11} \text{ s}}{-3.32 \cdot 10^{-11} \text{ s}}
$$

Il modo $TE_2$ é piú lento.

#### 05-27) Eser
izio n. 3 del 19/11/2005

Si consideri una spira circolare di rame di 1 m di diametro e di spessore 10 mm. Sapendo che la conducibilitá del rame é  $\sigma = 5.7 \cdot 10^7 \; S/m,$  si calcoli l'efficienza di radiazione della spira nel caso in cui la frequenza di eccitazione é: a)  $\nu = 1$  MHz e b)  $\nu = 10$  MHz.

Le lunghezze d'onda, relative al vuoto, orrispondenti alle due frequenze operative sono rispettivamente:

$$
\lambda_1 = \frac{c}{\nu_1} = 300 \ m
$$
, e  $\lambda_2 = \frac{c}{\nu_2} = 30 \ m$ 

Pertanto risulta:

$$
a = \frac{d}{2} = 0.5 \ m << \begin{cases} \lambda_1 \\ \lambda_2 \end{cases}
$$

e, quindi, la orrente sulla spira si puo ritenere spazialmente uniforme.

In questo caso l'efficienza di radiazione della spira si scrive (vedi Appunti di Campi elettromagnetici):

$$
k = \frac{P_r}{P_r + P_L} = \frac{R_r}{R_r + R_L}
$$

La potenza totale irradiata dalla spira é (vedi esercizio n. 1 del 4/10/2000):

$$
P_r = Z \frac{I^2 \pi^5}{12} \left(\frac{d}{\lambda}\right)^4
$$

e, quindi la resistenza di radiazione  $R_r$  é:

$$
R_r = \frac{2P_r}{I^2}
$$

ossia:

$$
R_r = Z \frac{\pi^5}{6} \left(\frac{d}{\lambda}\right)^4 \simeq \frac{1.92 \cdot 10^4}{\lambda^4} \simeq \begin{cases} 2.37 \cdot 10^{-6} \text{ Ohm per } \nu = 1 \text{ MHz} \\ 2.37 \cdot 10^{-2} \text{ Ohm per } \nu = 10 \text{ MHz} \end{cases}
$$

Per calcolare la potenza dissipata per effetto Joule dobbiamo calcolare la profonditá di penetrazione del ampo elettromagneti
o nel rame alle frequenze date dal problema.

$$
\delta = \sqrt{\frac{2}{\mu \sigma \omega}} = \sqrt{\frac{2}{4\pi \cdot 10^{-7} \cdot 5.7 \cdot 10^{7} \cdot 2\pi \cdot \nu}} \simeq \frac{6.67 \cdot 10^{-2}}{\sqrt{\nu}} \simeq
$$
  

$$
\simeq \begin{cases} 6.67 \cdot 10^{-5} \text{ m per } \nu = 1 \text{ MHz} \\ 2.11 \cdot 10^{-5} \text{ m per } \nu = 10 \text{ MHz} \end{cases}
$$

La resistenza  $R_L$  si calcola:

$$
R_L = \frac{1}{\sigma} \frac{l}{S}
$$

essendo  $l = \pi d = \pi$  m la circonferenza della spira ed S l'area della corona circolare di spessore  $\delta$ . Tenendo conto che  $\delta << d$ , possiamo scrivere  $S = 2\pi r \delta$ , essendo  $r = 5 \; mm$  il raggio della sezione ir
olare della spira.

Ne segue:

$$
R_L = \frac{1}{\sigma} \frac{1}{2r\delta} \simeq \frac{1.75 \cdot 10^{-6}}{\delta} \simeq \begin{cases} 2.63 \cdot 10^{-2} \text{ Ohm per } \nu = 1 \text{ MHz} \\ 8.31 \cdot 10^{-2} \text{ Ohm per } \nu = 10 \text{ MHz} \end{cases}
$$

L'efficienza di radiazione é allora:

$$
k \simeq \begin{cases} \frac{9 \cdot 10^{-5}}{2} \text{ per } \nu = 1 \, MHz \\ \frac{0.22}{2} \text{ per } \nu = 10 \, MHz \end{cases}
$$

#### 05-28) Eser
izio n. 4 del 19/11/2005

Sia dato un sistema di riferimento Oxyz. Un aeroplano viaggia con velocità  $v =$  $800 Km/h$  nella direzione del verso positivo dell'asse x in una zona in cui il campo magnetico terrestre è dato da:  $\vec{B} = (B_0 \sin 30^0) \hat{x} - (B_0 \cos 30^0) \hat{y}$  con  $B_0 = 0.4 \ Gauss$ . Calcolare il modulo, la direzione ed il verso del ampo elettri
o esistente in un sistema di riferimento solidale con l'aeroplano. Se l'apertura alare è di 10 m, calcolare la f.e.m. fra le estremità delle ali.

Applichiamo le formule per la trasformazione dei campi in caso di moto lungo l'asse  $\vec{x}$ , per  $E_x = E_y = E_z = 0$  e  $B_x = B_0 \sin 30^0$ ,  $B_y = -B_0 \cos 30^0$ ,  $B_z = 0$  si ha:

$$
E'_x = E_x ; E'_y = \gamma (E_y - vB_z) ; E'_z = \gamma (E_z + vB_y)
$$
  

$$
B'_x = B_x ; B'_y = \gamma (B_y - \frac{v}{c^2} E_z) ; B'_z = \gamma (B_z + \frac{v}{c^2} E_y)
$$

<sup>8</sup>

Nel nostro aso:

$$
E'_{x} = 0
$$
  

$$
E'_{y} = 0
$$
  

$$
E'_{z} = \gamma v B_{y}
$$
  

$$
B'_{z} = 0
$$
  

$$
B'_{z} = 0
$$
  

$$
B'_{z} = 0
$$
  

$$
B'_{z} = 0
$$
  

$$
B'_{z} = 0
$$
  

$$
B'_{z} = 0
$$
  

$$
v = 800 Km/h = 2.2 \cdot 10^{4} cm/s = 2.2 \cdot 10^{2} m/s
$$

<sup>8</sup>

Bisogna usare unità M.K.S., così

$$
B_0=0.4\,Gauss=0.4\cdot 10^{-4}\,Wb/m^2
$$

Segue in definitiva:

$$
\vec{E}'_z = -vB_0 \cos 30^0 \hat{z} = 2.2 \cdot 10^2 \cos 30^0 \cdot 0.4 \cdot 10^{-4} = 7.62 \cdot 10^{-3} V/m
$$

La f.e.m. risulta

$$
f.e.m. = 7.69 \cdot 10^{-3} \cdot 10 = \underline{76.9 mV}
$$

Fine Eser
izi Campi e.m. - 2005